Министерство науки и высшего образования Российской Федерации *Амурский государственный университет*

# ГИДРОГАЗОДИНАМИКА. ЧАСТЬ 2 «ГАЗОВАЯ ДИНАМИКА»

*Учебно-методическое пособие по выполнению лабораторных работ*

Благовещенск

### *Рекомендовано*

*учебно-методическим советом университета*

### *Рецензент:*

*Т.А. Меределина, кандидат физ.-мат. наук, доцент физического и математического образования Федерального государственное бюджетное образовательное учреждение высшего образования Благовещенский государственный педагогический университет*

Гидрогазодинамика. Часть 2: «Газовая динамика»: учебно-методическое пособие по выполнению лабораторных работ / сост. И.В. Верхотурова. – Благовещенск: АмГУ, 2019.- 73 с.

Пособие является руководством к лабораторным работам, проводимым в рамках модуля «Газовая динамика» по дисциплине «Гидрогазодинамика». В пособие включены общие сведения о лабораторном стенде и пять лабораторных работ. Каждая работа содержит теоретический материал, методику эксперимента, указания по выполнению эксперимента и обработке результатов измерений, контрольные вопросы, а также список рекомендуемой учебной литературы.

Пособие предназначено для студентов всех направлений подготовки и специальностей очной форм обучения, изучающих курсы «Гидрогазодинамика», «Гидрогазоаэродинамика».

> © Амурский государственный университет, 2019 © Верхотурова, И.В., 2019

### **ПРЕДИСЛОВИЕ**

Проведение лабораторных работ в рамках изучаемой дисциплины играет достаточно важную роль в профессиональном образовании инженера и формировании его профессиональных компетенций.

Целью лабораторных работ дисциплины «Гидрогазодинамика» является изучение методов гидрогазодинамического эксперимента и формирование у студентов способности самостоятельно производить газодинамические расчеты с использованием основных уравнений газовой динамики.

Пособие является руководством к лабораторным работам, проводимым в рамках модуля «Газовая динамика» по дисциплине «Гидрогазодинамика». В пособие включены общие сведения о лабораторных установках и пять лабораторных работ. Каждая работа содержит теоретический материал, методику эксперимента, указания по выполнению эксперимента и обработке результатов измерений, контрольные вопросы, а также список рекомендуемой учебной литературы.

Комплекс лабораторных работ по курсу «Гидрогазодинамика» обеспечивает возможность: изучения процессов течения воздуха при различных уровнях давления через устройства и приборы, применяемых в системах газоснабжения и пневмоавтоматике; измерения газодинамических параметров потока воздуха и знакомства с методами и средствами измерения этих параметров.

### МЕТОДИЧЕСКИЕ УКАЗАНИЯ ДЛЯ СТУДЕНТОВ

Лабораторный практикум выполняется по индивидуальному графику бригадами, состоящими из 3-4 студентов. График выполнения лабораторных работ формируется преподавателем в начале каждого семестра и представляется студентам на первом аудиторном занятии лабораторного практикума.

Выполнение лабораторных работ предполагает значительную самостоятельную работу как на этапе предварительной подготовки к работе, так и при выполнении работы, оформлении отчета и подготовки к «защите» работы.

### Подготовка к лабораторным работам.

Подготовка к лабораторным работам осуществляется студентом во внеаудиторное время в часы, отведенные на самостоятельную работу.

Студент обязан приходить на занятие подготовленным. Наличие «заготовки» к лабораторной работе является обязательным условием допуска студента к выполнению работы, иначе они не допускаются к выполнению.

Подготовка требует немалого времени, поэтому целесообразно планировать ее заранее за несколько дней до занятия и целесообразно проводить в следующей последовательности.

1. Внимательно ознакомьтесь с описанием соответствующей лабораторной работы, руководствуясь методическими указаниями к выполнению лабораторной работе, уясните цель и задачи эксперимента.

2. Используя конспект лекций и рекомендованную в описании лабораторной работы учебную литературу, изучите теоретические вопросы, относящиеся к лабораторному эксперименту. Выясните теоретические положения, знание которых необходимо для выполнения работы и понимания полученных результатов.

3. Изучите принципиальную схему лабораторной установки, приведенную в описании работы. Ознакомьтесь с применяемым оборудованием, контрольноизмерительными приборами, принципом их действия, правилами эксплуатации.

 $\overline{4}$ 

4. Ознакомьтесь с порядком выполнения работы, усвойте методику измерения физических величин в лабораторном эксперименте, последовательность операций и форму представления полученных результатов.

5. В индивидуальном лабораторном журнале подготовьте «заготовку отчета», который должен быть отражением работы по систематизации приобретенных знаний, опорным планом для проведения эксперимента.

«Заготовку отчета» рекомендуется выполнять по следующей схеме:

• номер, название и цель работы:

• оборудование, приборы и материалы, применяемые в процессе измерений;

• краткий конспект теоретических положений по теме исследования - анализ физических основ метода и описание методики эксперимента, который включает:

- физическое явление, изучаемое в работе, связь между величинами, его описывающими;

- объект исследования, его особенности;

- физическое явление, положенное в основу метода измерений;

- зависимость, которая может быть экспериментально проверена;

- условия, позволяющие осуществить такую проверку;

- и поясняющие теоретический материал рисунки;

• принципиальная схема установки;

• описание метода измерения;

• заготовки таблиц, в которых будут представлены результаты измерений и расчетов (примеры таблиц даются в методическом указании к работе);

• расчетные формулы искомых величин.

6. Проверьте степень подготовленности к лабораторному занятию по контрольным вопросам, приводимым в описании работы.

Образец заготовки к лабораторной работе приведен в конце данного пункта.

### *Выполнение лабораторной работы в лаборатории.*

На выполнение каждой лабораторной работы отводится два часа аудиторного времени, в это время включается: получение допуска к работе, выполнение необходимых измерений и «защита» работы, выполненной на предыдущем занятии.

Перед выполнением работы преподаватель проверяет степень подготовленности каждого студента. Для этого студент должен предоставить «заготовку» отчета в индивидуальном лабораторном журнале ответить на следующие вопросы:

– Какова цель экспериментальной задачи? Каковы основы теории изучаемого явления, основные понятия и формулы?

– Каков принцип работы экспериментальной установки? Перечислите основные этапы эксперимента.

Получив допуск к выполнению лабораторной работы, студент должен ознакомиться с приборами, используемыми в процессе выполнения работы, получить у лаборанта необходимое дополнительное оборудование, подготовить оборудование к проведению эксперимента согласно методическому руководству. После чего предъявить подготовленное к работе оборудование для проверки лаборанту или преподавателю. Только после получения разрешения от преподавателя или лаборанта можно приступать к выполнению измерений.

*При выполнении работы следует соблюдать правила техники безопасности, обращаться с приборами и оборудованием следует бережно и аккуратно, применять приборы только в соответствии с их назначением.*

Выполнив все измерения, выключить установку, предъявить преподавателю результаты измерений для проверки. Если при записи результатов или в ходе эксперимента была допущена ошибка, опыт повторяется вновь. Если результаты удовлетворительны, преподавателем делается отметка о выполнении студентом лабораторной работы (ставится подпись и дата в отчете студента).

*Отчеты без подписи преподавателя в дальнейшем к «защите» не принимаются.*

После подписи результатов преподавателем, студенту необходимо привести лабораторную установку в исходное состояние, сдать лаборанту выданное дополнительное оборудование и привести в порядок рабочее место.

### Оформление отчета и подготовка к «защите» лабораторной работы.

Окончательное оформление работы, обработка результатов эксперимента и подготовка к защите по контрольным вопросам проводится студентом в часы, отведенные на самостоятельную работу.

К следующему (после выполнения очередной лабораторной работы) занятию каждый студент должен представить окончательный отчет о выполненной лабораторной работе, в который входит «заготовка отчета» дополненная следующими пунктами:

результаты измерений и вычислений в виде таблиц (или ином виде, согласно методическим рекомендациям к данной лабораторной работе);

расчетные формулы, по которым производились вычисления с примером вычисления по каждой формуле, что позволяет при необходимости быстро проверить правильность расчета;

систематизированные результаты эксперимента - схемы, графики, диаграммы и т.п., в соответствии с заданием на лабораторную работу и требованиям, предъявляемым к их оформлению;

оценка надежности и достоверности результатов (примеры вычислений величин, измеряемых косвенно, и погрешностей для прямых и косвенных измерений);

основные выводы по результатам работы, вытекающие из экспериментальных данных или на основании сравнения полученных результатов с теоретическими данными, если это возможно с объяснением расхождения.

После оформления отчета студент готовится к «защите» лабораторной работы, изучая теоретические основы данной темы, ориентируясь на контрольные вопросы, приведенные в методических указаниях.

 $\overline{7}$ 

Для получения зачета по лабораторной работе студент представляет преподавателю оформленный отчет со всеми необходимыми расчетами и «защищает» его в ходе последующего собеседования.

*Образец оформления «заготовки» отчета по лабораторной работе*

### *ЛАБОРАТОРНАЯ РАБОТА № \_\_\_\_\_\_\_\_\_*

*Наименование темы\_\_\_\_\_\_\_\_\_\_\_\_\_\_\_\_\_\_\_\_\_\_\_\_\_\_\_\_\_\_\_\_\_*

*ЦЕЛЬ РАБОТЫ:.......................................................................................*

*ОБОРУДОВАНИЕ:...................................................................................*

*КРАТКАЯ ТЕОРИЯ:*

*(конспект теоретического материала, опираясь на контрольные вопросы)*

*.....................................................................................................................*

*СХЕМА УСТАНОВКИ: (чертеж выполняется карандашом с помощью чертежных принадлежностей)*

*РАБОЧИЕ ФОРМУЛЫ:* 

*......................................................................................................................*

*РЕЗУЛЬТАТЫ ИЗМЕРЕНИЙ (таблица, дополнительные данные).* 

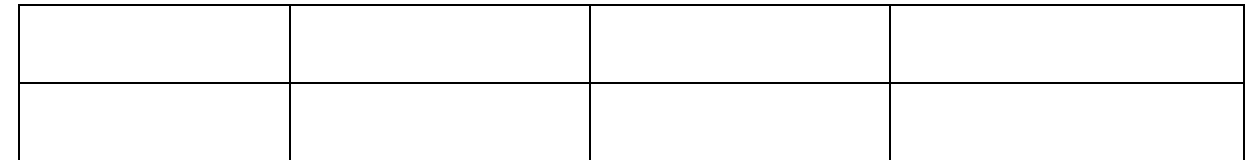

*\*РАСЧЕТЫ ФИЗИЧЕСКИХ ВЕЛИЧИН*

*(следует привести все расчеты ) .........................................................*

*\*РАСЧЕТ ПОГРЕШНОСТЕЙ ИЗМЕРЕНИЙ……………………..*

*.......................................................................................................................*

*\*РЕЗУЛЬТАТЫ И ВЫВОДЫ* 

*........................................................................................................................*

Пункты, помеченные значком **\*,** в «заготовку» отчета на момент получения допуска к лабораторной работе не включаются. Эти пункты добавляются в окончательный отчет по лабораторной работе к моменту ее защиты.

### Требования к оформлению графических материалов.

1. Графический материал к лабораторным работам (графики, диаграммы и т.п.) выполняется на миллиметровой бумаге карандашом с помощью чертежных принадлежностей.

2. Графики должны иметь размер не менее половины формата А4 (не менее  $10\times10$  см), выполняться в прямоугольной системе координат с соблюдением масштаба по координатным осям.

3. Масштаб графиков должен быть удобным для построения и последующего анализа. Для этого следует брать в 1 см число измерительных единиц кратное 10 или одному из чисел ряда 1; 2; 2,5; 5. Произвольный перенос начала координат не допускается.

4. Если графиком зависимости является прямая, ее проводят так, чтобы количество точек выше и ниже линии было примерно одинаковым.

5. Если через полученные опытные точки нельзя провести плавную кривую и при соединении получается зигзагообразная линия, то все-таки следует провести плавную линию, захватывающую наибольшее количество точек или занимающую среднее положение между ними.

### 1. ОБЩИЕ СВЕДЕНИЯ О ЛАБОРАТОРНЫХ УСТАНОВКАХ

### Общие сведения об учебном стенде ОГД-010-9ЛР-14ЛР-01 «Основы газовой динамики»

Стенд учебный ОГД-010-9ЛР-14ЛР-01 «Основы газовой динамики» предназначен для проведения лабораторных работ по изучению процессов течения воздуха при различных уровнях давления через устройства и приборы, применяемые в системах вентиляции, газоснабжения и пневмоавтоматике; определения сопротивления различных элементов воздушных систем. Одновременно работы проводятся с группой из 2... З обучаемых человек.

Лабораторные работы проводятся в соответствии с данными методическими материалами и руководством по эксплуатации ОГД-010-9ЛР-14ЛР- $01.000.000$  P $\Theta$ .

Стенд позволяет задавать и определять температуру, давление и расход воздуха в определенных точках системы, в соответствии с перечнем лабораторных работ.

Замер температуры воздуха осуществляется с помощью термоэлектрического преобразователя с вторичными прибором - индикатором.

Давление измеряется с помощью дифференциальных датчиков давления и датчиков избыточного давления с цифровой индикацией показаний.

Расход воздуха измеряется по скоростному напору, измеряемому с помощью трубок Пито и дифференциальных датчиков давления, и с помощью стандартных измерительных устройств.

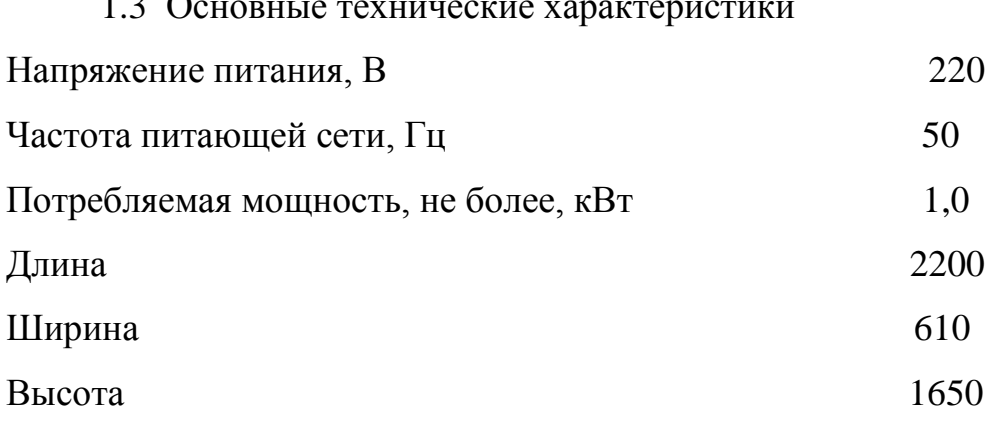

 $\overline{100}$ 

 $\overline{1}$ 

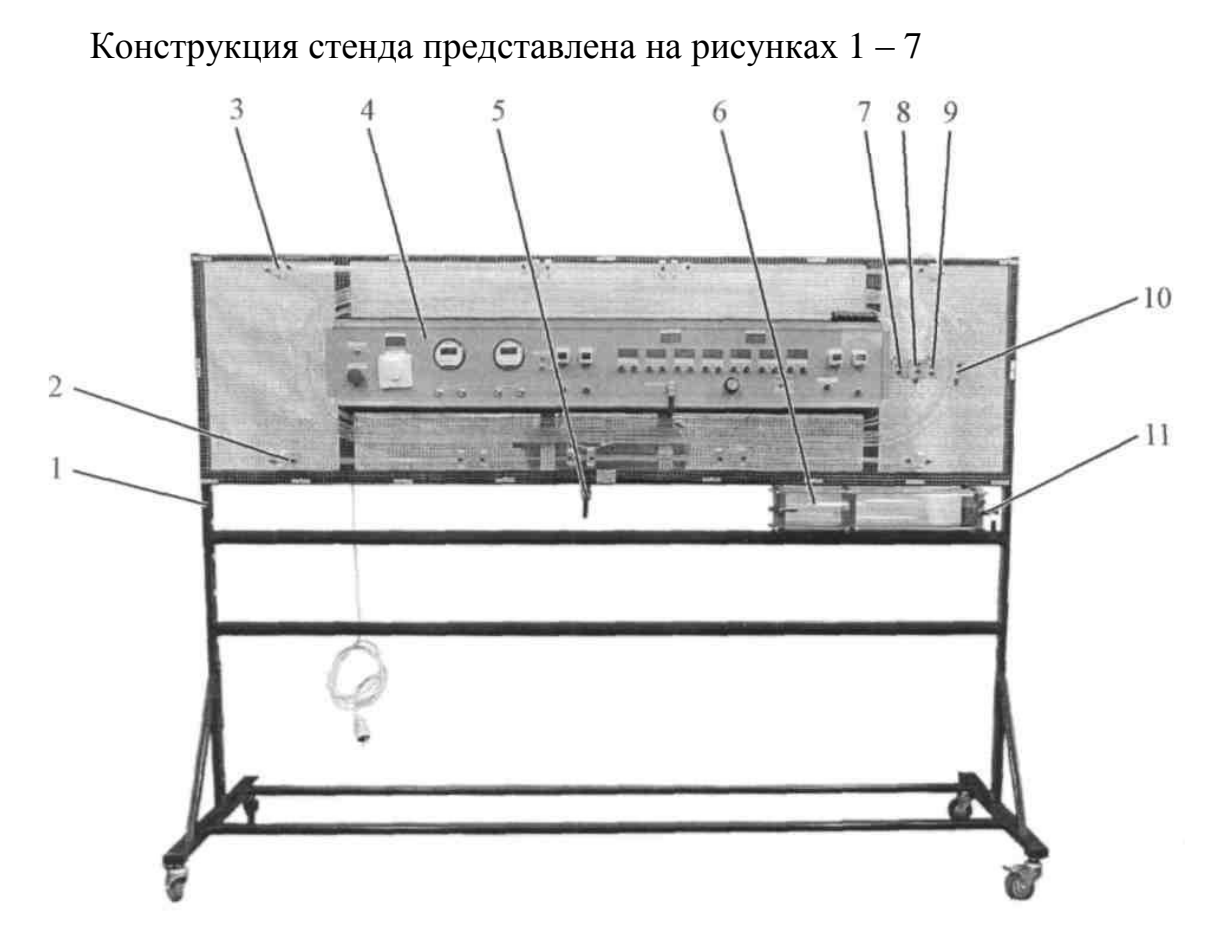

1 – рама стенда; 2 – исследуемый сложный трубопровод с местным сопротивлениями (ТР1); 3 – исследуемый сложный трубопровод с плавным изменением сечения (ТР2); 4 – панель приборов; 5 – кран сброса воздуха из накопительного ресивера; 6 – емкость высокого давления (ресивер из прозрачного материала) для исследования режимов истечения воздуха (не путать с накопительным ресивером компрессора); 7, 8 – вход и выход (по два штуцера) исследуемого трубопровода (ТРЗ) с внутренним сечением 4 мм для определения потерь давления (энергии) по длине, длина L=6,9 м; 9, 10 – вход и выход (по два штуцера) исследуемого трубопровода (ТР4) с внутренним сечением 6 мм для определения потерь давления (энергии) по длине; длина L=19,5 м; 11 – кран ресивера исследования режимов истечения воздуха.

> *Рис. 1.* Общий учебного стенда ОГД-010-9ЛР-14ЛР-01 «Основы газовой динамики»

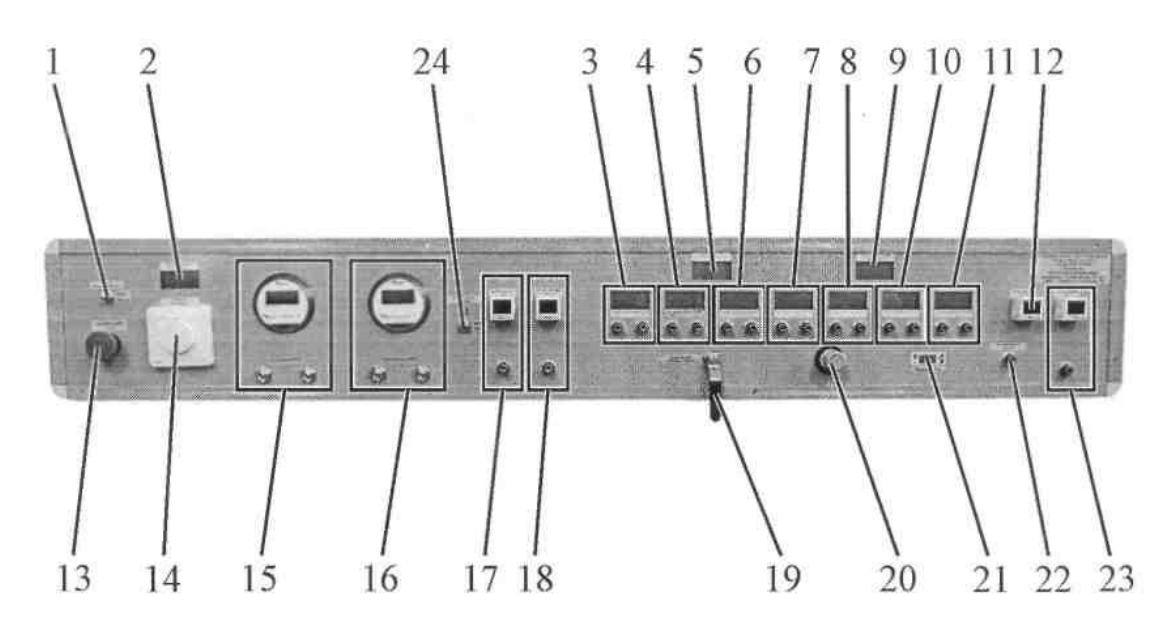

1 – тумблер включения питания системы управления; 2 – индикатор частоты вращения вентилятора, об/с; 3 – индикатор датчика перепада давления 50 кПа с двумя выходными штуцерами; 4, 6, 7, 8, 10, 11 – индикаторы датчиков перепада давления 100 кПа с двумя выходными штуцерами; 5 – индикатор показаний секундомера; 9 – индикатор температуры воздуха в накопительном ресивере компрессора (ресивер с тыльной стороны стенда); 12 – датчик избыточного давления воздуха в ресивере компрессора; 13 – аварийный выключатель с фиксацией; 14 – выключатель-регулятор вентилятора; 15, 16 – датчики малого давления ДМД с максимальным диапазоном 1000 Па; 17 – датчик избыточного давления с диапазоном измерения 1 МПа; 18 – датчик избыточного давления с диапазоном измерения 100 кПа; 19 – кран (ВН1) подачи воздуха из накопительного ресивера компрессора в систему; 20 – клапан редукционный (КР) регулировки давления выхода; 21 – датчик расхода фирмы SMC; 22 –штуцер отбора воздуха для исследований из системы «компрессор - ресивер - клапан редукционный - расходомер»; 23 – датчик избыточного давления с диапазоном измерения 1МПа; 24 – тумблер подачи воздуха в ресивер (включение компрессора).

### *Рис. 2.* Панель управления

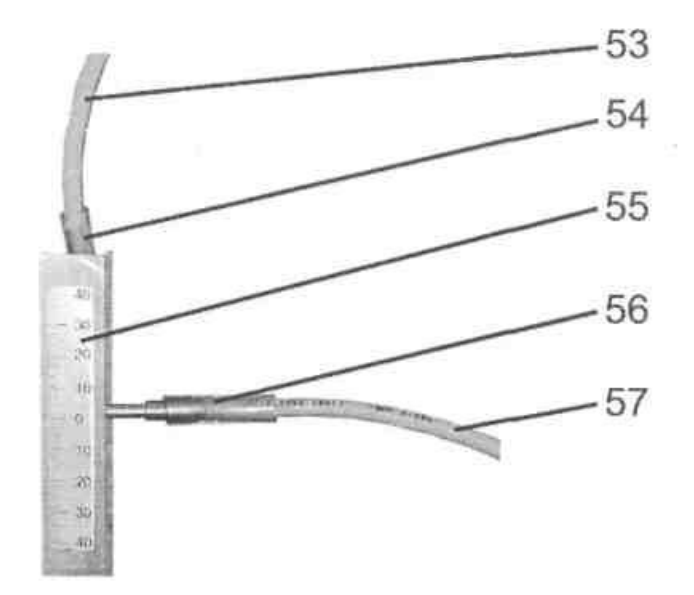

53, 57 – шланг отбора давления; 54 – штуцер полного давления; 55 – шкала положения трубки Пито в трубопроводе; 56 – штуцер статического давления.

*Рис. 3.* Вид на кронштейн трубки Пито

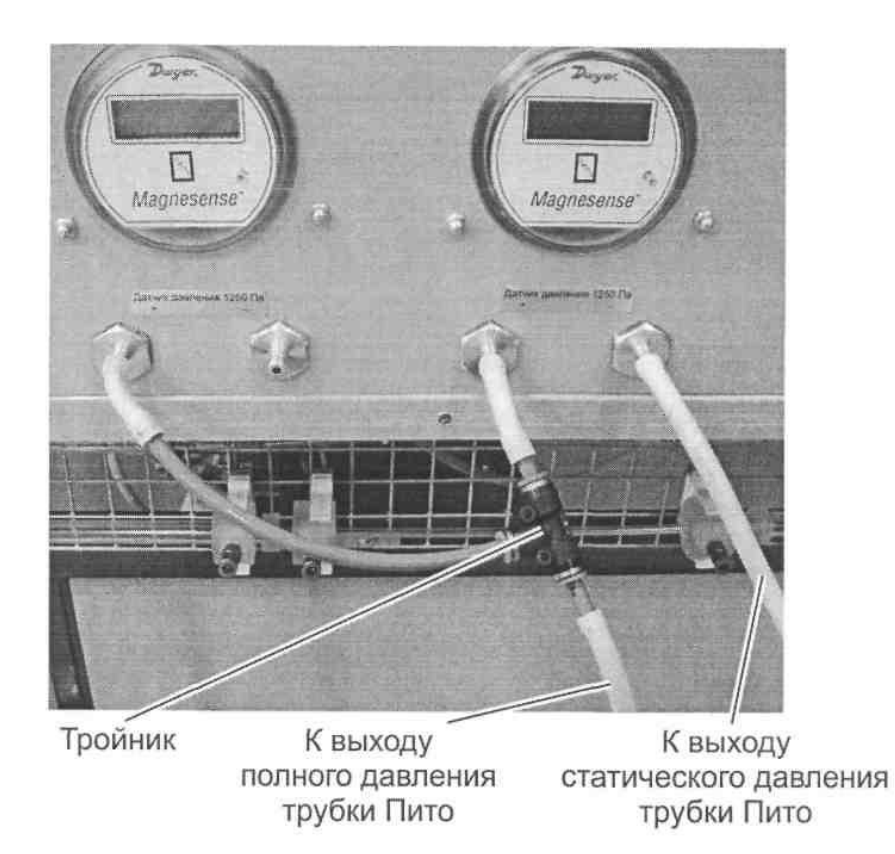

*Рис. 4.* Пример подключения тройника для соединения выходов измерительных

приборов давления

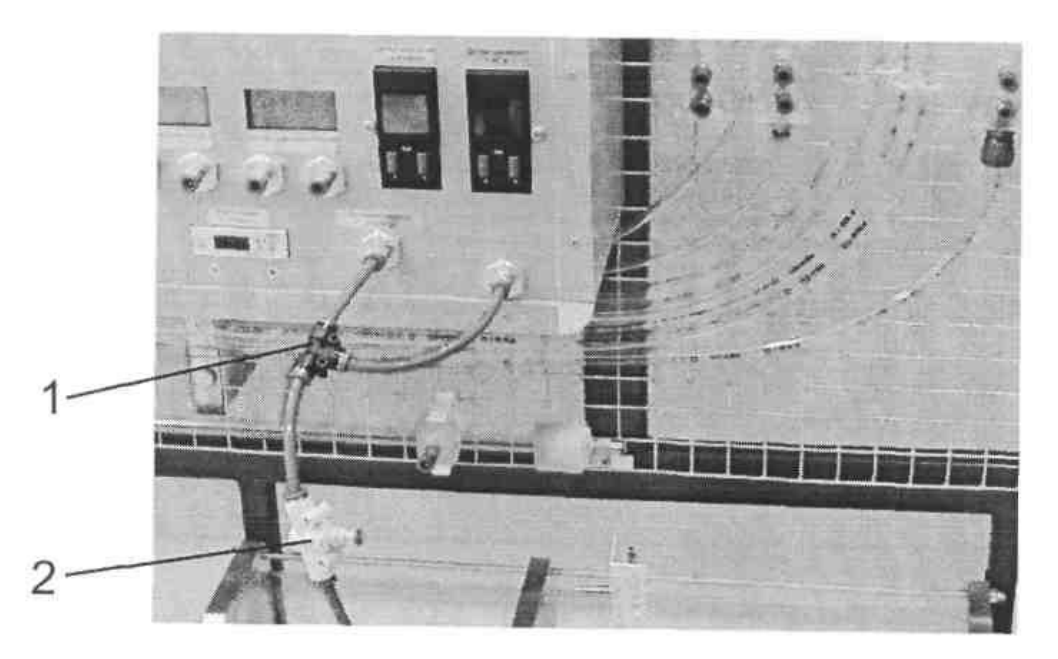

1 – тройник; 2 – дроссель (при подключении обратить внимание на направление его включения)

*Рис. 5.* Пример подключения тройника для подключения нагрузочного дросселя

с контролем давления перед ним

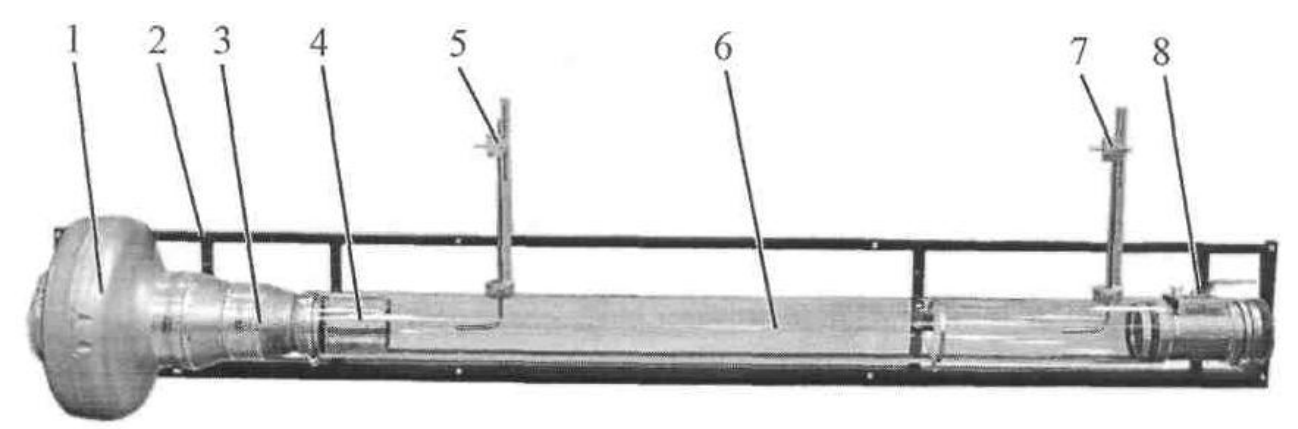

1 – вентилятор (система низкого давления); 2 – рама; 3 – переход; 4 – выпрямитель потока; 5 – трубка Пито №1; 6 – исследуемый трубопровод внутренним диаметром d = 100 мм; 7 – трубка Пито №2; 8 – исследуемая заслонка

*Рис. 6.* Съемный модуль

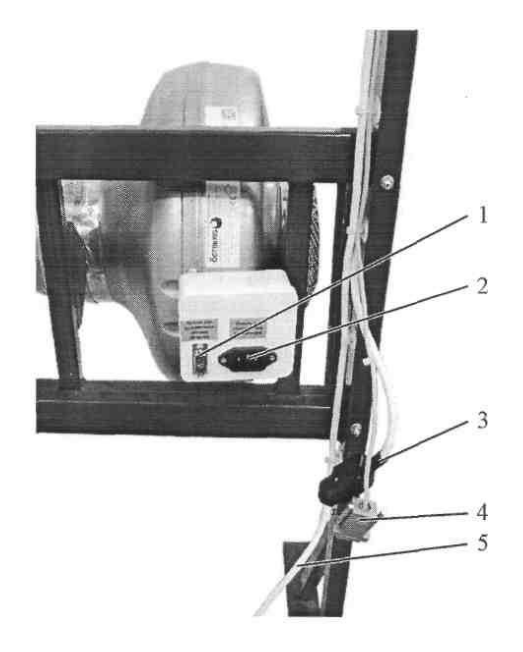

1 – разъем для подключения датчика оборотов; 2 – разъем для подключения вентилятора; 3 – ответная часть разъема для подключения вентилятора; 4 – ответная часть разъема для подключения датчика оборотов; 5 – ответная часть разъема для подключения компрессора

*Рис. 7*. Разъемы

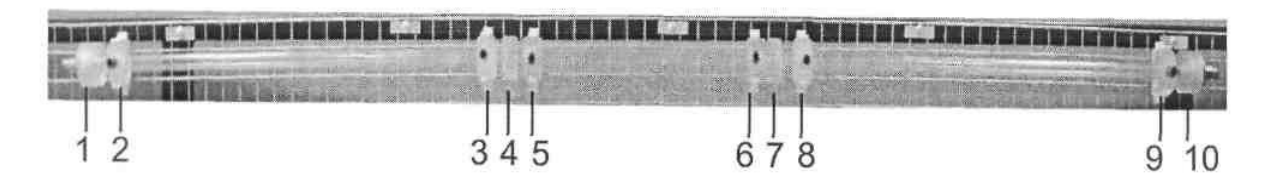

1,10 – входные штуцеры подключения воздуха; 2 – точка отбора давления на выходе из трубопровода; 3 – точка отбора давления после плавного расширения потока; 4 – плавное расширение трубопровода; 5,6 – точки отбора давления на трубопроводе уменьшенного сечения; 7 – плавное сужение трубопровода; 8 – точка отбора давления перед плавным сужением трубопровода; 9 – точка отбора давления на входе в трубопровод

*Рис. 8.* Трубопровод с плавным изменением сечения

### Подключение стенда к сети и подготовка к работе.

Используемая сеть должна иметь заземляющий провод. Заземление осуществляется через вилку сетевого шнура. Для начала работы со стендом включить вилку стенда в розетку однофазной сети.

Открыть все заслонки на стенде.

Защитный автомат питания установлен на панели управления слева. Включить автомат питания. Включить сетевой фильтр нажатием кнопки на нем. Включить тумблер «Питание системы управления». Поворотом ручки управления вентилятора установить требуемую частоту вращения. Контроль оборотов вентилятора осуществляется по индикатору частоты вращения в об/с.

Для включения компрессора системы «высокого давления» необходимо подключить разъем на кабеле компрессора к ответной части (рис. 3.7 поз.5) на стенде; затем запустить нажатием кнопки на компрессоре. При достижении давления в ресивере порядка  $\sim$  7 бар компрессор отключается; при снижении давления до  $\sim$  2,5 бар включается вновь.

Для включения съемного модуля (рис. 3.6) необходимо подключить вентилятор и датчик оборотов к соответствующим разъемам на стенде (см. рис. 3.7).

Измерение давления. Для измерения перепада давления в двух точках в «системе низкого давления» необходимо подключить гибкими трубками соответствующие точки отбора давления к датчикам ДМД. Для измерения избыточного давления (по отношению к атмосферному) необходимо подключить к датчику только одну точку, в которой требуется измерить давление.

Для измерения перепада давления в двух точках в «системе высокого давления» необходимо подключить гибкими трубками соответствующие точки к датчикам с диапазоном измерения 50 или 100 кПа. Измерение избыточного давления в одной точке осуществляется датчиками с диапазоном измерения 100 кПа или 1 МПа. Для измерения избыточного давления (по отношению к атмосферному) необходимо подключить к датчику только одну точку, в которой необходимо измерить давление.

Точки отбора давления (кроме трубок Пито) снабжены штуцерами с быстроразъемными соединениями (некоторые со встроенными обратными клапанами). Внутри быстроразъемного соединения (штуцера) имеется уплотнительное резиновое кольцо и автоматически закрывающий обратный клапан. Для измерения необходимо гибкую трубку вставить в штуцер и продвинуть ее до открытия клапана.

В связи с наличием уплотнения при установке трубки необходимо преодолеть некоторое (незначительное) усилие.

Для извлечения трубки из штуцера необходимо нажать на синее пластиковое кольцо штуцера в направлении к корпусу штуцера и одновременно вытягивать трубочку из соединения. При нажатии на кольцо разжимается цанговый зажим, удерживающий трубку, и трубка может быть извлечена из штуцера.

# **ЗАПРЕЩЕНО ПОДАВАТЬ ДАВЛЕНИЕ В ШТУЦЕРЫ ДАТЧИКОВ ДАВ-ЛЕНИЯ КАКИМ-ЛИБО СПОСОБОМ, КРОМЕ ОПИСАННЫХ В РУКО-ВОДСТВЕ.**

### **2 ЛАБОРАТОРНЫЕ РАБОТЫ**

### *Лабораторная работа № 2-1* **ИЗУЧЕНИЕ ПРИБОРОВ И МЕТОДОВ ОПРЕДЕЛЕНИЯ ДАВЛЕНИЯ**

ЦЕЛЬ*:* Изучить приборы и методы измерения давления. Научиться определять вид измеряемого давления по показаниям датчика малого давления в зависимости от способа его подключения к напорной трубке Пито.

ОБОРУДОВАНИЕ: Стенд учебный ОГД-010-9ЛР-14ЛР-01 «Основы газовой динамики».

### *ОСНОВЫ ТЕОРИИ*

Во многих технологических процессах давление является одним из основных параметров.

Давление может быть:

1) *атмосферное (барометрическое)* – давление окружающего нас воздуха;

2) *избыточное (манометрическое)* – давление выше атмосферного;

3) *вакуум* – давление ниже атмосферного.

При исследовании стационарных течений различают следующие виды давлений:

1) *статическое давление* – это давление, зависящее от запаса потенциальной энергии измеряемой среды, которое было бы измерено в данной точке невозмущенного прибором течения, если бы прибор перемещался в направлении движения со скоростью потока.

2) *динамическое –* это дополнительное давление, которое оказывает газ или жидкость в направлении своего перемещения по трубопроводу, обусловленное скоростью потока жидкости или газа.

3) *полное –* сумма статического и динамического давлений.

Существует большое количество различных конструкций приборов для измерения давления.

*Классификация приборов измерения давления.* Приборы для измерения давления могут классифицироваться по следующим характеристикам.

1. *По виду измеряемого давления* приборы подразделяются на следующие: манометры; вакуумметры; мановакуумметры; напоромеры; тягомеры; тягонапоромеры; дифманометры; микроманометры; барометры.

Согласно ГОСТ 8.271-77 *манометр* – это измерительный прибор или измерительная установка для измерения давления или разности давлений. Для измерения абсолютного давления, т.е. которое считывается от абсолютного нуля выпускаются *манометры абсолютного давления*; избыточного – *манометры избыточного давления*, и наиболее часто «по умолчанию» эти разновидности приборов называют *манометрами.*

Измерение давления разряженного газа производят *вакуумметрами.*

Манометр, имеющий возможность измерять давление разряженного газа и избыточное давление (у прибора единая шкала), называют *мановакуумметрами.*

Измерение малых значений (до 40 кПа) избыточного давления производится *напоромерами,* хотя такое название, как и такое подразделение по виду измеряемого давления (для малых значений) за рубежом отсутствует.

*Тягомеры* используются для измерения малого (до –40 кПа) вакуумметрического давления.

Приборы, имеющие часть шкалы вакуумметрического, а часть избыточного давления в пределах ±20 кПа называются *тягонапоромерами.*

Приборы, предназначенные для измерения разности давлений в двух произвольных точках, именуют *дифференциальными манометрами* (дифманометрами). Дифманометр функционально обеспечивающий измерение малых значений разности двух давлений, и имеющий верхний предел измерения не более 40 кПа называют *микроманометром.*

Контроль и измерение атмосферного давления производят *барометрами.*

*2. По методам измерения давления.* Все методы измерения давления

классифицируют по способу передачи давления на измерительный элемент.

Различают:

– *прямые* (жидкостные, грузопоршневые) – измеряемое давление воздействует непосредственно на измеритель.

– *косвенные* (деформационные, электрические и др.) – при измерении давление воздействует на передающий элемент, который преобразует его в электрический сигнал или изменяет положение стрелки прибора.

3. *По принципу действия* основную группу приборов для измерения давления можно подразделить на следующие.

*Жидкостный –* манометр, принцип действия которого основан на уравновешивании измеряемого давления или разности давлений, давлением столба жидкости. Одним из видов жидкостных манометров является U-образный манометр, состоящий из сообщающихся сосудов, в которых измеряемое давление определяют по одному или нескольким уровням жидкости (рисунок 9).

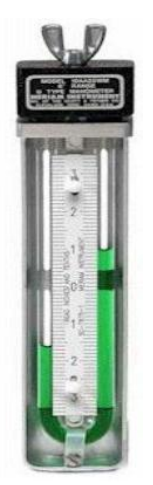

*Рис. 9.* Жидкостный U-образный манометр

 *Деформационный* – манометр, в котором измеряемое давление зависит от степени деформации чувствительного элемента или развиваемой им силы.

 Пружинные манометры – один из видов деформационных манометров, широко применяемые для измерения давления жидкости, газа, пара.

 Принцип действия основан на использовании упругой деформации специальных пружин, под действием измеряемого давления (рисунок 10).

Пружинные манометры просты по конструкции, надежны и пригодны для измерения давления в широких пределах. регистрации и сигнализации. К деформационным относится также манометр с вялой мембраной, в котором измеряемое давление воспринимается вялой мембраной и преобразуется в силу, уравновешиваемую дополнительным устройством.

*Грузопоршневые –* приборы, имеющие, в большинстве случаев, в качестве рабочего тела жидкость и зачастую называемых жидкостными.

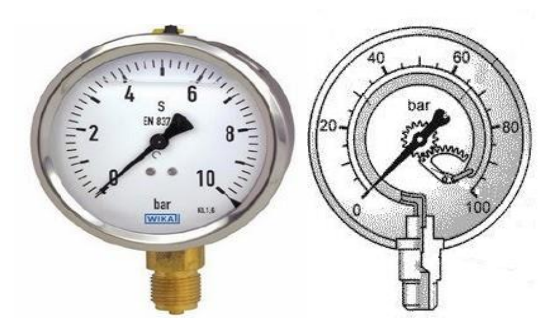

*Рис. 10.* Пружинный манометр

 *Электрические манометры* – электронные датчики, функционирующие по принципу зависимости одного из электрических параметров чувствительного элемента (сенсора) первичного преобразователя от давления. Основными элементами датИзмеряемое давление уравновешивается давлением, создаваемым весом поршпоршня с грузоприемным устройством, и грузов с учетом сил жидкостного трения (рисунок 11).

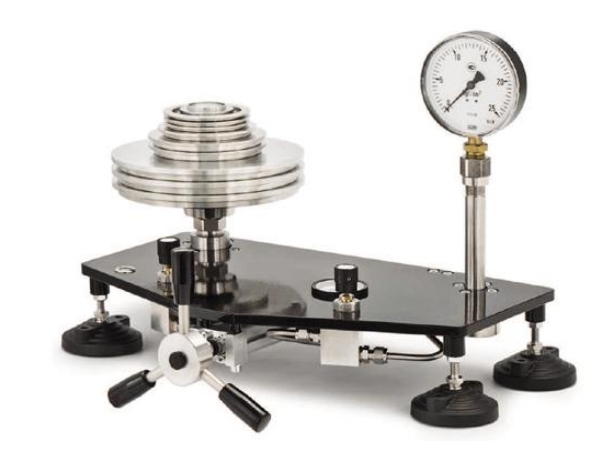

*Рис. 11*. Грузопоршневой манометр

чика являются: чувствительный элемент (сенсор), преобразующий давление в одну из электрических величин; узел приема давления, служащий для передачи давления от измеряемой среды сенсору, а также для его защиты от воздействия измеряемой среды и перегрузки; микропроцессорный электронный модуль, измеряющий сигнал сенсора, выполняющий его линеаризацию, коррекцию влияния паразитных факторов и преобразующий полученный результат в выходной сигнал. На сегодняшний день в серийно выпускаемых датчиках разности давлений применяются четыре основных принципа измерения: тензорезистивный, пьезорезистивный, емкостный и резонансный. Один из видов электрических манометров – пьезорезистивный датчик будет рассмотрен ниже в ходе выполнения работы.

4. *По назначению*, установившемуся в среде производственников, манометры подразделяются на следующие:

- общетехнические манометры предназначены для измерения давления непосредственно в ходе производственных процессов в рабочих точках промышленного оборудования.

- эталонные приборы используют для хранения и передачи размера единиц давления в целях единообразия, достоверности и обеспечения высокой точности его измерений.

В промышленности встречаются контрольные манометры, которые применяются для контроля правильности показаний технических манометров на месте их установки. Термин «контрольные» специфичен для промышленных условий и не имеет места в законодательной метрологии настоящего времени, но широко использовался ранее. Вместо него сейчас используют термин «манометры повышенной точности».

5. По классу точности. Согласно рекомендациям по межгосударственной стандартизации РМГ 29-99 класс точности - это обобщенная характеристика данного типа средств измерений, как правило, отражающая уровень их точности, выражаемая пределами допускаемых основной и дополнительных погрешностей, а также другими характеристиками, влияющими на точность.

В большинстве случаев класс точности к принимается равным отношению абсолютной погрешности средства измерения к нормирующему значению (верхнему пределу измерения), выраженному в процентах. Для выпускаемых отечественными предприятиями манометров выбирают значения классов точности из ряда: 0,4; 0.6; 1,0; 1,5; 2,5; 4.0. Манометрические приборы с классами точности 0,4 и 4,0 изготавливаются по заказу потребителя.

Европейские стандарты в большинстве случаев идентичны ГОСТ. EN 837-1 и EN 837-3 устанавливают для манометрических приборов следующие классы точности: 0,6; 1,0; 1,6; 2.5 и 4.0.

Кроме класса точности не менее важными являются следующие основные технические и метрологические характеристики приборов для измерения давления.

*Диапазон измерения давления* – диапазон, в котором нормируются метрологические характеристики. Диапазон измерений для краткости часто называют термином «шкала».

*Предел основной приведенной погрешности* – это относительная погрешность средств измерения, выраженная абсолютной погрешностью средства измерения к условно принятому значению величины, постоянному во всем диапазоне измерений.

*Рабочие условия эксплуатации и надежность* – условия, при которых гарантируется работоспособность прибора и нормируются его метрологические характеристики. Важным условием применения современных датчиков давления является их надежность, определяемая временем, при котором прибор сохраняет свою работоспособность и метрологические характеристики.

### *МЕТОДИКА ЭКСПЕРИМЕНТА*

В учебном стенде ОГД-010-9ЛР-14ЛР-01 «Основы газовой динамики» для изучения приборов и методов измерения давления, а также исследования давления стационарных течений используют два вида приборов.

*Первый прибор* – один из наиболее распространенных современных манометров *пьезорезистивный датчик давления* со встроенной электронной частью, получивший из-за этого название преобразователя давления. Пьезорезистивный датчик давления подсоединяется к выходам трубки Пито-Прандтля и регистрирует воспринимаемое давление.

В отличие от первичных приборов давления измерение давления с помощью электронных датчиков является косвенным методом и основано на использовании пьезорезистивного принципа. Данный принцип основан на изменении удельного сопротивления вещества при его деформации. Пьезорезистивными обычно называют монокристаллические кремниевые сенсоры с диффузионными пьезорезисторами, в которых упругим элементом служит сама кремниевая мембрана.

Конструкция датчиков давления с пьезорезестивными чувствительными элементами может быть самой разнообразной. На рисунке 12 приведено внут-

реннее устройство дифференциального преобразователя давлений используемый учебном стенде.

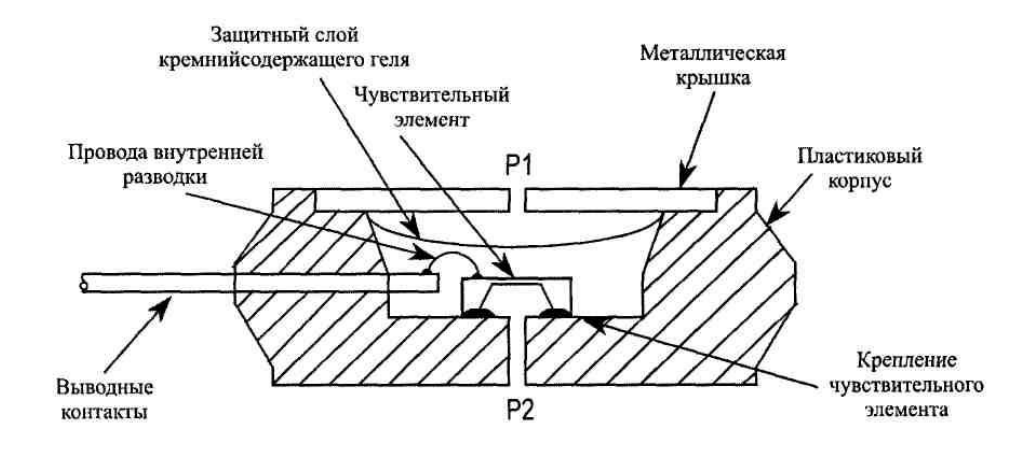

*Рис. 12*. Конструкция преобразователя

#### давления

Работает датчик следующим образом. Давление через защитный слой кремнийсодержащего геля передается на чувствительный элемент датчика – кремниевый интегральный преобразователь давления, представляющий собой мембрану из монокристаллического кремния с диффузионными пьезорезисторами, подключенными в мост Уинстона. Поскольку жесткость кремниевой мембраны мала это обеспечивает передачу разности давлений от наружных разделительных мембран через силиконовое масло непосредственно на сенсор без использования рычагов, тяг и т. п. При деформации кремниевых сенсоров вдоль электрической оси на гранях кристаллических материалов появляются электрические потенциалы, которые фиксируются снятием напряжения с двух поперечных выводных контактов. Провода внутренней разводки также находятся в слое кремнийсодержащего геля, обеспечивающего их изоляцию, и предназначены для электропитания усилителя сигнала и передачи выходного сигнала. К преобразователю давления присоединяется вторичный электронный прибор, измеряющий сигнал с преобразователя и переводящий его в значение давления.

*Вторым прибором* комплекте с пьезорезистивным датчиком давления в учебном стенде предусмотрены два напорных устройства *трубки Пито-Прандтля* (или приемник воздушного давления (ПВД)).

*Трубка Пито-Прандтля* –метрологическое оборудование, применяемое для измерения давления или расхода газа, пара и жидкости в потоке. Трубка

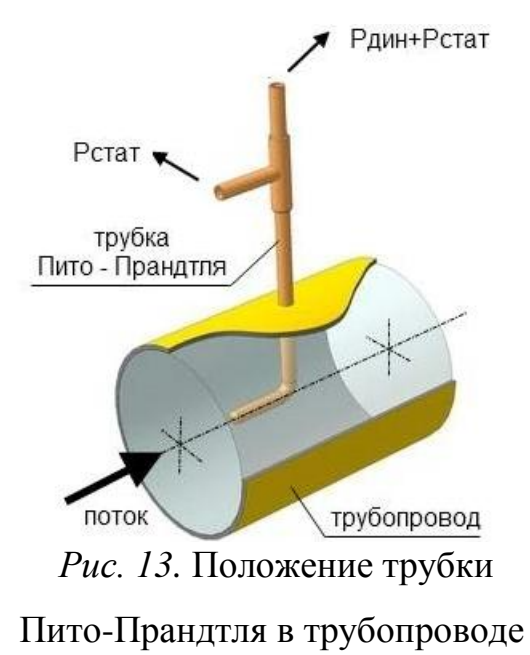

Пито-Прандтля устанавливается в трубопровод (изгибом параллельно потоку и желательно соосно оси трубопровода) в точке где измеряется давление (рисунок 13).

Трубка Пито-Прандтля представляет собой две Г-образные узкие манометрические трубки, при этом одна трубка размещена внутри другой (рисунок 14). Внутренние полости трубок не сообщаются между собой. На боковой

поверхности трубки имеются отверстия малого диаметра, оси которых перпендикулярны к оси трубки, т.е. плоскости отверстий расположены параллельно линиям тока потока газа или жидкости (рисунок 15).

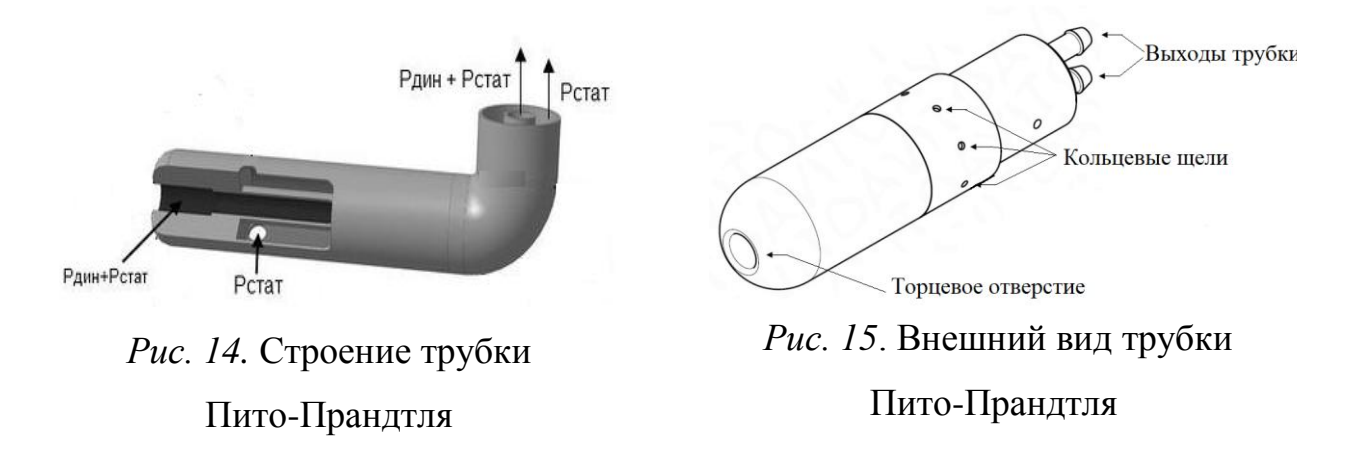

Статическое давление воспринимается этими отверстиями и передается к манометру трубкой-державкой, примыкающей под прямым углом к трубкеизмерителю.

Внутренняя трубка имеет торцевое отверстие, плоскость отверстия которой расположена перпендикулярно линиям тока, в результате чего она воспринимает полное давление в трубопроводе равное сумме динамического и статического давления трубопровода.

Принцип действия трубки Пито-Прандтля базируется на измерении перепада давления. Рассмотрим картину обтекания насадка ПВД (рисунок 16).

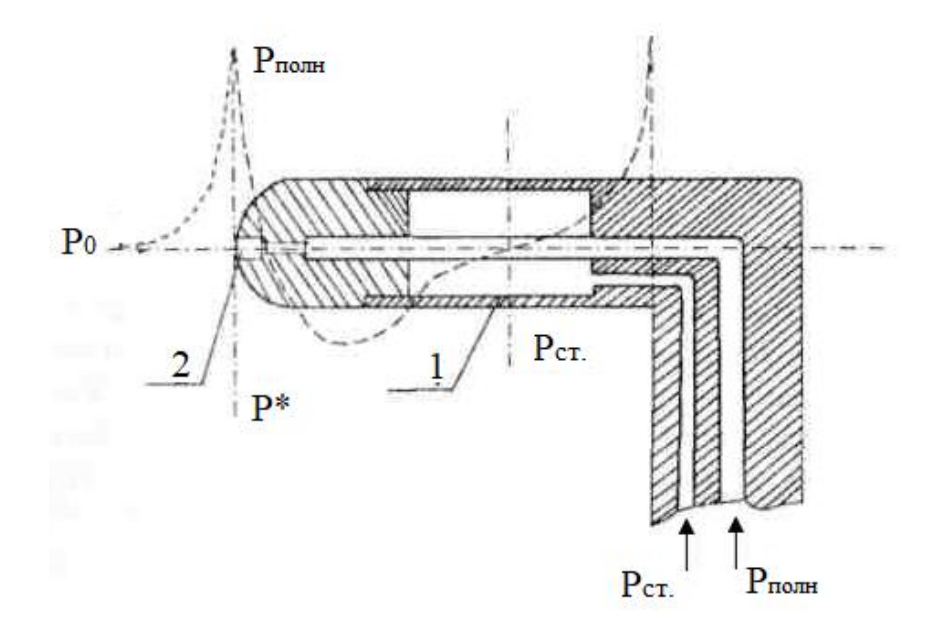

1 – кольцевая щель; 2 – входное торцевое отверстие *Рис. 16.* Картина обтекания ПВД струйкой газа

Струйка набегающего потока газа (жидкости) с давлением р<sub>0</sub> разделяется на две части: одна обтекает тело сверху, другая снизу. Между этими частями потока будет находиться струйка, которая их ограничивает. Она не отклоняется ни вверх, ни вниз, а подходя к телу по нормали, при ударе о тело, полностью потеряет свою кинетическую энергию. Точка тела, в которой скорость потока обращается в нуль, называется *критической точкой*. Параметры газа (жидкости) в критической точке (при нулевой скорости движения газа) называются параметрами торможения и имеют максимальное значение. Искривленные струйки вблизи насадка имеют сильно уменьшенную скорость, можно считать, что жидкость в застойной области почти не движется, а давление быстро возрастает и в критической точке доходит до величины полного давления.

При движении газа (жидкости) по внутренней трубке насадка в точках, находящихся недалеко от критической, давление резко падает от р<sub>полн</sub> до р<sub>ст</sub>. и далее по направлению потока наблюдается дальнейшее понижение давления, а затем по мере дальнейшего удаления от передней кромки насадка давление вновь повышается, приближаясь к статическому. *Таким образом, на поверхности трубки имеется место, в котором давление равно статическому. Именно в этом месте необходимо делать щель для замера статического давления* (рисунок 14-15). При дальнейшем течении жидкого или газообразного вещества по внутренней трубке насадка полное давление вновь возрастает до первоначального значения.

Выходы трубки Пито-Прандтля, на которых сформировались статическое и полное давления потока газа (жидкости), подсоединяются к датчику давления. В учебном стенде ОГД-010-9ЛР-14ЛР-01 «Основы газовой динамики» датчики перепада давления всегда показывают разность давлений:

$$
p_{u_{3M}}=p_{u_{+}}-p_{u_{-}}.
$$

где р<sub>изм</sub>. – показания прибора; р<sub>«+»</sub> – значение давления, измеряемое входом прибора «+»;  $p_{\kappa}$  – значение давления, измеряемое входом прибора «-».

Если используется подключение трубки Пито-Прандтля к датчику давления по схеме 1, то датчик давления показывает разность значений давлений, измеренную по выходам трубки Пито: полное давление минус статическое давление – эта разница является *динамическим давлением* (рисунок 17).

Если используется подключение по схеме 2, то датчик давления показывает разность значений давлений между статическим давлением в точке отбора и атмосферным давлением, т.е. показывает величину *избыточного давления*, аналогично манометру.

Если используется схема подключения 3, то датчик перепада давления показывает величину *полного давления*.

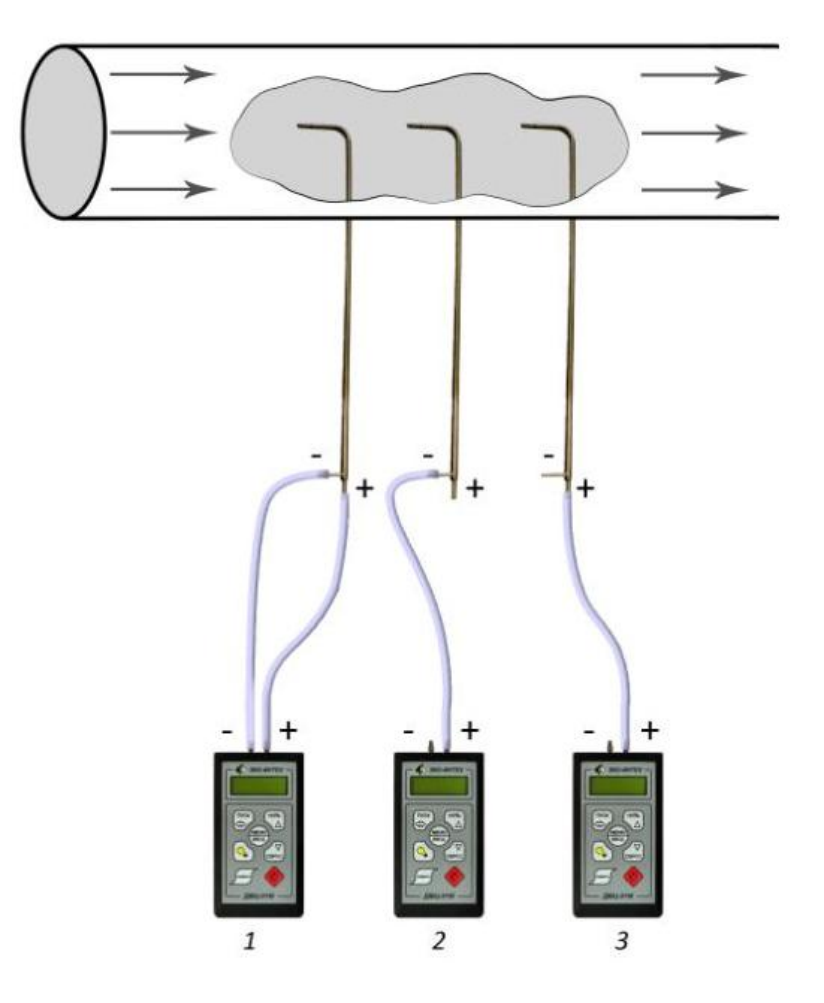

*Рис.17.* Схема подключения напорной трубки Пито к датчику давления

### *ПОРЯДОК ПРОВЕДЕНИЯ ЭКСПЕРИМЕНТА*

1. *Полностью открыть заслонку* (поз. 8, рис. 6) на стенде. Сопротивление трубопровода в этом случае минимально.

2. Включить тумблер питания системы управления. Выждать время (ориентировочно 30 сек) для выхода измерительных датчиков (табло-индикаторы поз. 2-12, 15-18, 21, 23 рис. 2) в требуемый режим работы.

3. Повернуть рукоятку 14 (рис. 2) управления вентилятором по часовой стрелке полностью. Вентилятор разгонится до максимальных оборотов. Индикаторное табло 2 (рис. 2) будет показывать частоту вращения вала вентилятора *n*, об/с.

Данный режим работы будет соответствовать максимальной подаче вентилятора в данный трубопровод.

4. Подключить гибкие трубки к выходам трубки Пито №1 и №2 (поз. 5, рис. 6). Вторым концом гибкие трубки подключить к датчикам перепада давления №1 и №2 (поз. 15 и 16, рис. 2):

– выход статического давления трубки Пито №1 к входу «+» датчика №1, вход «–» датчика №1 оставить соединенным с атмосферой;

– выход статического давления трубки Пито №2 к входу «+» датчика №2, вход «–» датчика №2 оставить соединенным с атмосферой.

### **ВНИМАНИЕ!**

## **При подключении трубок Пито при проведении всех лабораторных работ соблюдайте осторожность; придерживайте трубки, во избежание поломки их крепления.**

5. Записать показания датчиков перепада давления в таблицу 1 под номером опыта 1. Указать какой вид давления показывали датчики при данном способе подключения.

6. Остановить вентилятор повернув рукоятку управления вентилятором против часовой стрелки полностью.

7. Подключить гибкие трубки к выходам трубки Пито №1:

– вторым концом трубки подключить к датчику перепада давления №1: выход полного давления трубки Пито №1 ко входу «+» датчика №1;

– используя прилагаемый тройник подключить датчик перепада давления №2 входом «+» с датчиком перепада давления №1 со знаком «-» и соединить эти входы датчиков давления с выходом статического давления трубки Пито;

– второй вход со знаком «–» датчика перепада давления №2 оставить открытым.

8. Повернуть рукоятку 14 управления вентилятором по часовой стрелке полностью и подождать, когда вентилятор разгонится до максимальных оборотов.

9. Записать показания датчиков перепада давления в таблицу 1 под номером опыта 2.

Постепенно закрывайте заслонку (поз. 8, рис. 6). Следите за показаниями датчика перепада №1 и 2. Показания должны изменяться.

10. Запишите значения давлений при закрытии заслонки ориентировочно на угол 45° в таблицу 1 под номером опыта 3.

Датчики перепада давления (поз. 3, 4, 6, 7, 8, 10, 11, рис. 2) аналогичны рассмотренным выше. Отличие датчиков в диапазоне измеряемого давления, значения которых указаны на панели приборов. Указанные датчики применяются для измерения давлений в системе «высокого давления»: для определения значений давлений и перепадов на участках сложных трубопроводов и потерь давления по длине на трубопроводах. Датчики давления (поз. 12, 17, 18, 23, рис. 2) предназначены для измерения величин избыточного давления в одной точке.

*РЕЗУЛЬТАТЫ ЭКСПЕРИМЕНТА И ИХ ОБРАБОТКА* 

*Таблица 1*

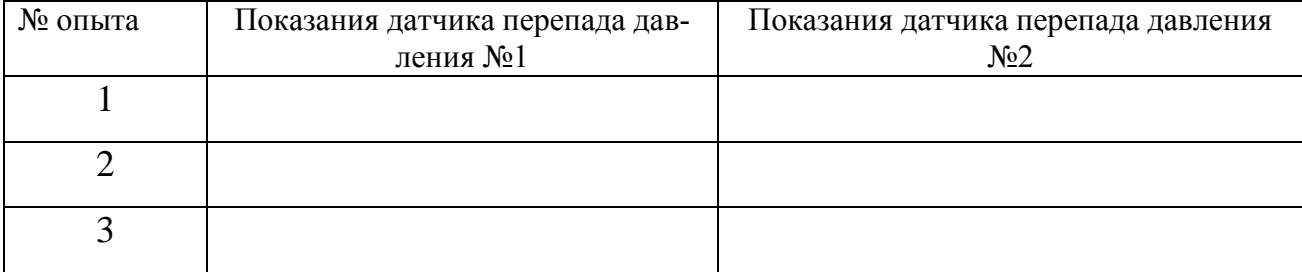

### **Результаты измерений**

1. Определить вид давлений, измеряемых датчиками в опытах №1 и №2.

2. Сравнить показания датчиков в опытах №1, №2 и №3. Обосновать изменения показаний датчиков.

3. Сформулировать выводы.

### *КОНТРОЛЬНЫЕ ВОПРОСЫ*

1. Дайте определения статического, динамического и полного давлений.

2. По каким характеристикам могут классифицироваться приборы для измере-

ния давления?

3. Каково устройство и принцип работы пьезорезистивного датчика давления. Какой метод лежит в основе определения давления данным устройством?

4. Каково устройство и принцип действия трубки Пито-Прандтля?

5. Какие возможны схемы подключения трубки Пито и датчика давления? Какой вид давления измеряется в каждой схеме?

# *Лабораторная работа №2-2* **ИССЛЕДОВАНИЕ ЭПЮР РАСПРЕДЕЛЕНИЯ СКОРОСТЕЙ ПРИ ТЕ-ЧЕНИИ ВОЗДУХА ПО ТРУБОПРОВОДУ КРУГЛОГО СЕЧЕНИЯ С ПОМОЩЬЮ ТРУБКИ ПИТО**

ЦЕЛЬ*:* экспериментальное изучение распределения поля скоростей по сечению трубы.

ОБОРУДОВАНИЕ: Стенд учебный ОГД-010-9ЛР-14ЛР-01 «Основы газовой динамики».

### *ОСНОВЫ ТЕОРИИ*

В газодинамическом эксперименте знание скорости необходимо для получения газодинамических коэффициентов и критериев подобия для переноса результатов с модели на натурный объект.

Согласно теоретической механике скорость является кинематической характеристикой движения. Например, при равномерном поступательном движении твердого тела скорость характеризует расстояние, проходимое телом за единицу времени и определяется отношением пути ко времени. Скорость получается расчетным путем или вручную, или автоматически с помощью прибора.

Еще сложнее становится проблема измерения скорости воздушного потока. Под *потоком* понимается воздух, частицы которого движутся преимущественно в одном направлении. Например, воздушный поток в рабочей части аэродинамической трубы. Здесь наибольшее распространение в практике получил, заключающийся в определении скорости по характерным газодинамическим переменным в потоке. Этот метод складывается из решения трех проблем.

Первая проблема состоит в том, каким образом получить функциональную связь скорости потока с его другими газодинамическими переменными?

Вторая проблема состоит в том, как получить в потоке нужные газодинамические переменные?

Третья проблема состоит в том, как количественно измерить эти газоди-

намические переменные?

Для решения первой проблемы: получения формулы для скорости потока нужно сформулировать так называемую научную постановку задачи.

Вывести функциональную зависимость (формулу) для определения скорости потока, используя следующие упрощающие предположения:

1) поток предполагается идеальным;

2) поток предполагается несжимаемым;

3) поток предполагается установившимся (стационарным) и равномерным.

Первое предположение справедливо вне пограничного слоя и вне следа за телами, где существенно влияние вязкости. Второе предположение определяет независимость плотности воздуха от его скорости и справедливо, если число М  $\leq 0.3$ , а скорость не превышает 103 м/с. Последнее предположение означает, что газодинамические переменные, включая и вектор скорости, во всех точках потока одинаковы и по времени не меняются.

Такая постановка задачи позволяет использовать закон сохранения энергии вдоль линии тока в идеальной сплошной среде.

Закон сохранения энергии выражается уравнением Бернулли, которое по своему физическому смыслу записывается обязательно для двух точек потока, лежащих на одной произвольной линии тока (рис. 18).

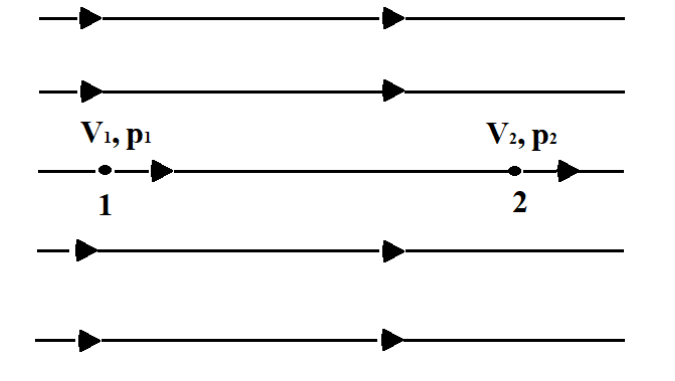

Рис. 18. Точки в потоке для уравнения Бернулли В этом случае уравнение Бернулли будет иметь вид:

$$
\frac{\nu_1^2}{2} + \frac{p_1}{\rho} = \frac{\nu_2^2}{2} + \frac{p_2}{\rho},\tag{1}
$$

или в виде напоров

$$
\frac{\rho v_1^2}{2} + p_1 = \frac{\rho v_2^2}{2} + p_2 \,. \tag{2}
$$

Уравнение (2) не позволяет получить зависимость для определения скорости, т.к. согласно постановке задачи превращается в тождество  $0 = 0$ .

Для получения зависимости для расчета скорости нужно в одной из точек на линии тока, например, в точке 2 изменить скорость и давление, причем так, чтобы величина скорости стала известной. Это можно сделать, если в точке 2 реализовать критическую точку. Для этого в поток надо поместить твердое тело таким образом, чтобы хотя бы часть его поверхности была нормальна скорости потока в точке 2 (рис. 19). Тогда линия тока в точке 2 разделится на две линии тока, которые станут огибать тело сверху и снизу.

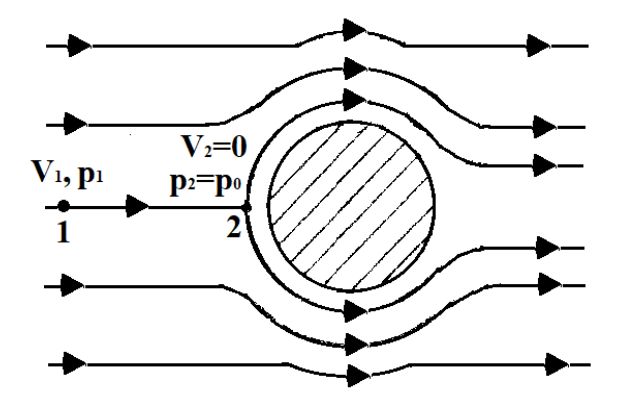

*Рис. 19.* Критическая точка в потоке

*Критической точкой* на поверхности тела называется точка разветвления потока, в которой скорость течения в связанной с телом системе координат равна нулю.

Отсюда следует, что скорость  $v_2$  равна нулю, а давление  $p_2$  возрастает и становится максимальным из всех возможных значений для дан-

ной линии тока.

Процесс возрастания давления при малых скоростях происходит быстро, без значительного нагрева и без теплообмена с окружающими линиями тока и его можно принять изоэнтропическим. При изоэнтропическом процессе вся кинетическая энергия воздуха переходит без потерь в потенциальную энергию давления и наоборот.

Давление в данной критической точке обозначают р<sub>0</sub> и называют пол-

*ным*. Полным давлением называется давление изоэнтропически заторможенного газа. Давление р<sub>2</sub> обычно называют статическим давлением.

*Статическим давлением* называется давление в точке воздушного потока, совпадающей с положением заданной точки.

Нас интересует скорость невозмущенного воздушного потока. Эта скорость будет в точке 1 в том случае, если эту точку поместить достаточно далеко от тела так, чтобы оно практически не влияло на поток. Газодинамические переменные такого потока называются переменными невозмущенного потока или потока "на бесконечности" и обозначаются υ<sup>∞</sup> и р∞.

*Физически невозмущенное статическое давление* – это давление, которое действует на стенку тела, движущегося вместе с потоком.

С учетом вышесказанного, уравнение (2) принимает вид

$$
q = p_0 - p_\infty,\tag{3}
$$

где 2 2  $q = \frac{\rho v}{2}$  – скоростной напор или динамическое давление.

Используя понятие скоростного напора формулу для расчета скорости потока можно записать в виде

$$
\upsilon = \sqrt{\frac{2}{\rho} \cdot q} \tag{4}
$$

Однако величину скоростного напора из потока непосредственно получить невозможно. Величину скоростного напора можно определить только как разность давлений  $q = p_{\rm o} - p_{\infty}$ , подставив которую в формулу (4) получим выражение

$$
\upsilon = \sqrt{\frac{2}{\rho} \cdot q} = \sqrt{\frac{2}{\rho} \cdot (p_0 - p_\infty)}.
$$
\n(5)

Итак, на основании выше сформулированной научной задачи, получена формула (5), которая устанавливает функциональную связь скорости воздушного потока с тремя газодинамическими переменными  $p_0$ ,  $p_\infty$  и  $\rho$ . Очевидно, что если предположение 3 в постановке научной задачи не выполняется, то полу-
ченная формула справедлива только для одной линии тока и только в данный момент времени.

Из уравнений (4 и 5) видно, что задача определения скорости потока вторична по отношению к задаче определения скоростного напора. Поэтому сначала остановимся на задаче определения скоростного напора, которая, как будет показано в дальнейшем, технически проще решается.

Перейдем теперь к решению второй проблемы: получению необходимых газодинамических переменных. Для того, чтобы получить эти переменные нужно сначала выявить их в потоке, а затем вывести из потока в место, удобное для их измерения. Устройства, служащие для выявления газодинамических переменных называются приемниками, например, приемник статического давления, приемник температуры торможения и т.д.

Вывод из потока и передача газодинамических переменных к месту измерения осуществляется обычно с помощью различных трубок. Обычно в пневмометрическом методе пользуются комбинированным приемником давления (трубка Пито-Прандтля). По конструкции он представляет собой две концентрические трубки, вставленные одна в другую (рис. 20), на этом же рисунке показано распределение давления по внешней поверхности ПВД.

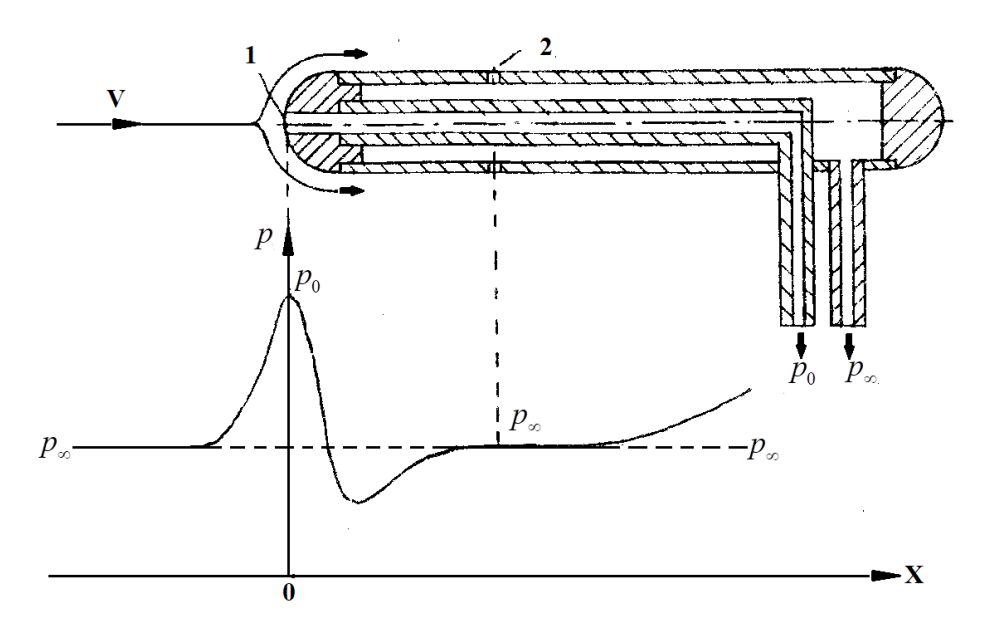

Рис. 20. Схема ПВД

Отверстие 1 служит для приема полного давления, а отверстие 2 - для приема статического давления. Полное давление обычно довольно точно воспроизводится ПВД. Точность воспроизведения статического давления сильно зависит от места расположения и размера отверстий, качества обработки поверхности и точности установки ПВД в потоке, определяемой углом атаки. Угол атаки ПВД - это угол между его осью симметрии и вектором скорости потока. Очевидно, что наибольшая точность обеспечивается при равенстве угла атаки нулю, чем устраняется скос потока.

Отверстия для приема статического давления обычно располагают по окружности, чтобы уменьшить влияние скоса потока вследствие неточности установки ПВД. Отверстия 2 сверлятся в том месте ПВД, где давление равно или очень близко к статическому.

Размеры ПВД должны быть, с одной стороны, как можно меньше, чтобы меньше возмущать поток, но с другой, минимальные размеры ПВД ограничиваются диаметром отверстий, слишком малые отверстия увеличивают инерционность насадка. ПВД, как любой прибор, дает нам давления с определенной точностью, определяемой его систематической погрешностью.

Систематическая погрешность складывается:

- в меньшей степени из-за того, что ПВД выделяет из потока не давление торможения, а некоторое давление, осредненное по площади переднего отверстия ПВД, которое не является точкой;

- в большей степени из-за неточности определения статического давления.

Чтобы учесть эту погрешность, в формулу (3) вводится коэффициент  $\psi$ , называемый коэффициентом насадка, после чего формула принимает вид

$$
q = (p_0 - p_\infty) \cdot \psi \tag{6}
$$

Таким образом, ПВД позволяет нам выявить для использования в формулах (3 – 5) две газодинамические переменные  $p_0$  и  $p_\infty$ . Третью неизвестную переменную - плотность о измерить непосредственно нельзя, такого прибора также не существует. Плотность воздуха получают расчетным путем с помощью уравнения состояния.

Часто статическое давление в неподвижном воздухе измеряют барометрами, проградуированными в миллиметрах ртутного столба. Измерение статической температуры является также сложной инженерной задачей, однако в лабораторных работах за статическую температуру можно принять температуру неподвижного воздуха в помещении аэродинамической трубы.

### *МЕТОДИКА ЭКСПЕРИМЕНТА*

Для определения средней скорости потока необходимо произвести ряд замеров в разных точках поперечного сечения трубопровода. Если полученные в результате этих измерений значения локальных скоростей отложить в масштабе на эскизе продольного разреза трубопровода в точках, соответствующих точкам замеров, и соединить концы векторов скоростей плавной кривой, то получим профиль или поле скоростей в трубопроводе.

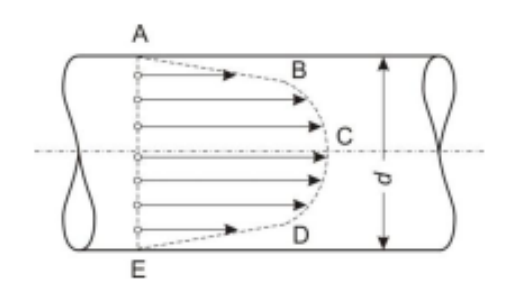

*Рис. 21*. Профиль скоростей

При ламинарном движении поле скоростей в пространстве представляет собой параболоид вращения, а в плоскости – параболу (профиль Пуазейля) (рис. 21). Среднюю скорость в этом случае определяют как среднюю высоту параболоида вращения.

При турбулентном движении поле скоростей имеет иной вид. Средняя скорость потока в круглой трубе в этом случае также будет являться средней высотой тела вращения, образованного полем скоростей, но для турбулентного потока определение средней скорости расчетным методом становится затруднительным.

Ниже рассмотрен способ определения средней скорости турбулентного потока по измеренным локальным скоростям, который заключается в следующем.

39

Поперечное сечение трубопровода условно делится на ряд равновеликих кольцевых площадок I, II, III (рис. 22). Каждая кольцевая площадка, в свою очередь, делится окружностью (проведенной пунктиром) на две равные по площади части.

Точки 1, 2, 3, отмеченные на этих пунктирных окружностях, являются срединными точками выделенных кольцевых площадок I, II, III. Если произвести замеры локальных скоростей в точках 1, 2, 3, то получатся средние скорости потока для каждой кольцевой площадки. А так как все кольцевые площадки по условию равновелики, то средняя арифметическая величина из замеренных в точках 1, 2, 3 скоростей и будет являться средней скоростью данного потока.

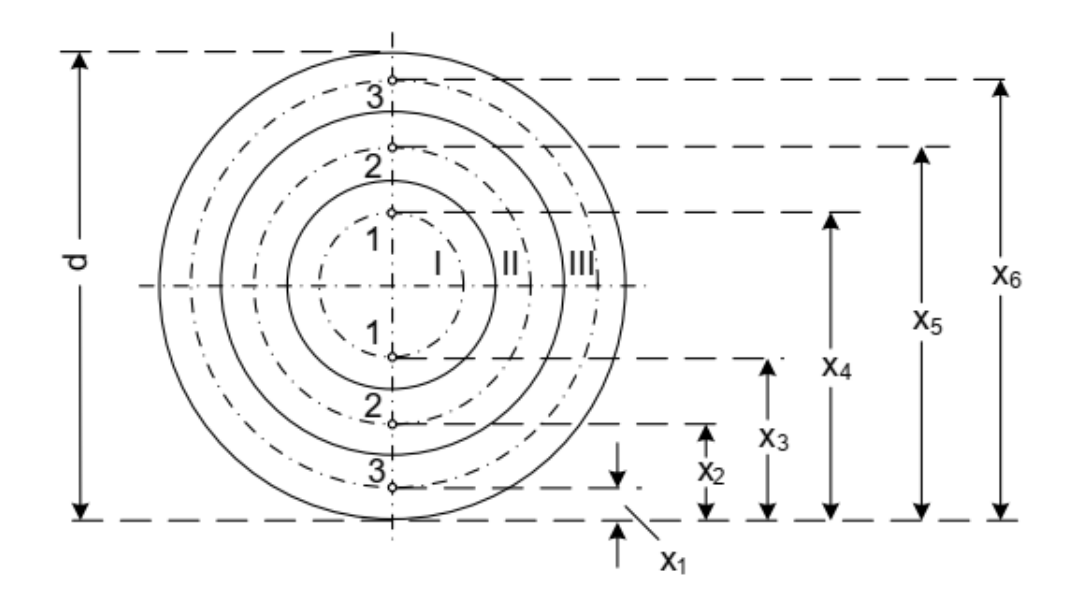

*Рис. 22*. Деление поперечного сечения трубопровода на ряд равновеликих кольцевых площадок

Расстояния x от стенок трубопровода до средних точек каждой кольцевой площадки, т.е. до точек замера скоростей 1, 2, 3 (см. рис. 22), определяют по следующей формуле (которую выводят из условия равенства площадей I, II, III):

$$
x = \frac{d}{2} \left( 1 \pm \sqrt{\frac{2n-1}{2N}} \right),\tag{7}
$$

где d – диаметр трубопровода; n – номер окружностей, делящих пополам кольцевые площадки (считая от центра от центра трубопровода); N – число кольцевых площадок.

Чем больше число кольцевых площадок, тем точнее будет значение средней скорости потока.

Обозначим давления:  $p_{cr,1}$  – величина статического давления в трубопроводе в сечении трубки Пито №1;  $p_{cr,2}$  – величина статического давления в трубопроводе в сечении трубки Пито №2; р<sub>лин</sub>.<sub>1</sub> – величина динамического давления в трубопроводе в сечении трубки Пито №1; р<sub>лин</sub>.  $_2$  – величина динамического давления в трубопроводе в сечении трубки Пито  $N_2$ ;  $p_{\Sigma,1}$  – величина полного давления в трубопроводе в сечении трубки Пито №1;  $p_{\Sigma 2}$  – величина полного давления в трубопроводе в сечении трубки Пито №2.

Измеряемые давления взаимосвязаны следующими соотношениями:

$$
p_{\lambda u} = p_{\Sigma,1} - p_{cm,1} \tag{8}
$$

$$
p_{\scriptscriptstyle{\partial u\mu,2}} = p_{\scriptscriptstyle{\Sigma,2}} - p_{\scriptscriptstyle{\text{cm},2}} \,. \tag{9}
$$

Динамическое давление, измеряемое датчиками перепада давления, изменяется по поперечному сечению трубопровода.

Расчетная схема для вычисления скоростей потока в каждом сечении и, соответственно, расходов воздуха приведена на рис. 23.

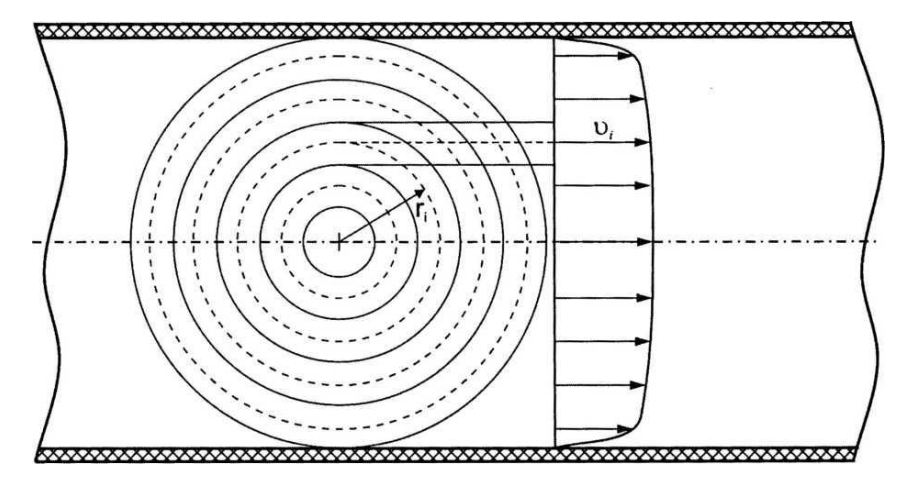

*Рис. 23*. Расчетная схема и эпюра скорости по поперечному сечению трубопровода для определения расхода воздуха в трубопроводе

Обозначим текущую координату расположения приемного сопла трубки Пито г<sub>і</sub>. Динамическое давление для данного кольцевого сечения потока р<sub>дин.1і</sub> и  $p_{\text{am.2i}}$  Скорости потока в пределах окружности радиусом  $r_i$ ; обозначим как  $v_{1i}$  и  $v_{2i}$ . Цифры 1 и 2 соответствуют сечениям трубопровода, в которых расположены трубки Пито №1 и №2 соответственно. Динамическое давление в потоке связано со скоростью потока следующим соотношением:

$$
p_{\scriptscriptstyle \partial u\mu.1i} = \psi \cdot \rho \cdot \frac{\nu_{\scriptscriptstyle 1i}^2}{2},\tag{10}
$$

$$
p_{\partial u\mu,2i} = \psi \cdot \rho \cdot \frac{\nu_{2i}^2}{2},\tag{11}
$$

где  $\psi$ – коэффициент восстановления давления трубки Пито:  $\psi \approx 0.95$ .

Значение динамического давления р<sub>лин.i</sub> в каждом сечении определяется как разность полного и статического давлений и измеряется датчиком давления, подключенным к трубке Пито.

С учетом коэффициента восстановления трубки Пито:

$$
p_{\scriptscriptstyle \partial u\mu.1i} = 0.95 \cdot \rho \cdot \frac{\nu_{\scriptscriptstyle \rm 1i}^2}{2},\tag{12}
$$

$$
p_{\text{dual},2i} = 0.95 \cdot \rho \cdot \frac{\nu_{2i}^2}{2},\tag{13}
$$

где ρ – плотность воздуха (для условий эксперимента определить плотность по температуре окружающей среды и статическому давлению трубопроводе):

$$
\rho_i = \frac{p_{cm.i}}{R \cdot T},\tag{14}
$$

где T – температура окружающей среды по шкале Кельвина; R – газовая постоянная для воздуха 287 Дж/(кг·К).

Таким образом, скорость в каждом сечении может быть вычислена следующим образом:

$$
\nu_{\rm li} = \sqrt{\left(2 \cdot p_{\partial u \mu, \rm li}\right) / \left(0, 95 \cdot \rho_i\right)},\tag{15}
$$

$$
v_{2i} = \sqrt{(2 \cdot p_{\partial u \dots 2i})/(0.95 \cdot \rho_i)}.
$$
 (16)

Расход воздуха в первом сечении через круг радиусом 5 мм определяется:

$$
Q_{1,1} = \nu_{1,1} \cdot \pi \cdot r^2 = \nu_{1,1} \cdot \pi \cdot \frac{5^2}{10^6} \,. \tag{17}
$$

Расход воздуха во втором сечении через круг радиусом 5 мм определяется:

$$
Q_{2,1} = \nu_{2,1} \cdot \pi \cdot r^2 = \nu_{1,1} \cdot \pi \cdot \frac{5^2}{10^6} \,. \tag{18}
$$

<sup>2</sup><br>  $\frac{1}{9^6}$ .<br>  $\cdot$  кольцо (i)<br>
ассматривае<br>
чиная со вт<br>
образом:<br>  $r_{j,i-1} + 5$ )<sup>2</sup>)/1<br>
участке (но<br>
0<sup>6</sup>,<br>
0<sup>6</sup>,<br>
ха в сечении тр<br>
са для потон<br>в сечении тр<br>
са для потон<br>
в сечении тр<br>
са для потон<br>
слонку (поз<br>
н Через каждое следующее кольцо (i) каждого сечении (j) расход воздуха по трубопроводу в пределах рассматриваемого кольцевого участка для значений номера сечения течения начиная со второго  $(i = 2)$  и заканчивая четвертым (i = 4) вычисляется следующим образом:

$$
Q_{j,i} = v_{j,1} \cdot \pi \cdot ((r_{j,i} + 5)^2 - (r_{j,i-1} + 5)^2)/10^6.
$$
 (19)

На последнем кольцевом участке (номер 5) расход вычислить следующим образом:

$$
Q_{1,5} = \nu_{1,5} \cdot \pi \cdot (45^2 - 35^2)/10^6 , \qquad (20)
$$

$$
Q_{2,5} = \nu_{2,5} \cdot \pi \cdot (45^2 - 35^2)/10^6 \,. \tag{21}
$$

Суммарный расход воздуха в сечении определится:

$$
Q_{\Sigma j} = \sum_{i=1}^{5} Q_{j,i} \tag{22}
$$

Средняя скорость потока в сечении трубопроводе вычисляется:

$$
v_{cp.j} = Q_{\Sigma i} / ((\pi \cdot 50^2) / 10^6).
$$
 (23)

Значение числа Рейнольдса для потока:

$$
\text{Re}_j = \frac{\nu_{cp.i} \cdot d \cdot \rho_{\Sigma j}}{\mu_{\mathcal{A}}},\tag{24}
$$

где  $\mu_{\text{\tiny A}}$  – динамическая вязкость воздуха:  $\mu_{\text{\tiny A}}$  = 0,0182·10<sup>-3</sup> Па·с, 5 , 1  $j = \sum P_{j,i}$ *i*  $\rho_{\scriptscriptstyle \Sigma j}^{} = \sum \rho_{\scriptscriptstyle j}^{}$  $=\sum_{i=1}$ 

– cуммарная плотность воздуха в сечении.

### *ПОРЯДОК ПРОВЕДЕНИЯ ЭКСПЕРИМЕНТА*

1. Полностью открыть заслонку (поз. 8, рис. 6) на стенде. Сопротивление трубопровода в этом случае минимально. Диаметр трубопровода d = 100 мм.

2. Включить тумблер питания системы управления. Выждать время (ориентировочно 30 с) для выхода измерительных датчиков (табло- индикаторы поз. 2-12, 15-18, 21, 23 рис. 2) в требуемый режим работы.

3. Повернуть рукоятку 14 (рис. 2) управления вентилятором по часовой стрелке полностью. Вентилятор разгонится до максимальных оборотов. Индикатор 2 (рис. 2) будет показывать частоту вращения вала вентилятора n, об/с. Данный режим работы будет соответствовать максимальной подаче вентилятора в данный трубопровод.

4. Подключить гибкие трубки к выходам трубки Пито №1 (поз. 5, рис. 6) и №2 (поз. 7, рис. 6). Вторым концом гибкие трубки подключить к датчику перепада давления №1 (поз. 15, рис. 2): выход статического давления трубки Пито №1 к входу датчика №1 «+», вход датчика №1 «–» оставить соединенным с атмосферой; выход статического давления трубки Пито №2 к входу датчика №2 (поз.16, рис. 2) «+», вход датчика №2 «–» оставить соединенным с атмосферой.

5. Выполнить измерения статического давления в различных сечениях трубопровода в соответствии с таблицей 2 и 3 для соответствующих положений трубки Пито №1 и №2. Для достижения наилучших результатов ось трубки Пито должна находится в одной плоскости с осью трубопровода. Измеренные значения статических давлений и координат расположения трубки Пито занести в таблицу 2 и 3.

6. Подключить гибкие трубки к выходам трубки Пито №1 и №2. Вторым концом гибкие трубки подключить к датчику перепада давления №1: выход полного давления трубки Пито №1 к входу датчика №1 «+», выход статического давления к входу датчика №1 «–»; выход полного давления трубки Пито №2 к входу датчика №2 «+», выход статического давления трубки Пито №2 к входу датчика №2 «–».

7. Выполнить измерения динамического давления в соответствии с таблицей 2 и 3 для соответствующих положений трубки Пито №1 и №2. Для достижения наилучших результатов ось трубки Пито должна находится в одной плоскости с осью трубопровода.

8. Измеренные значения давлений и координат расположения трубки Пито занести в таблицу 2 и 3.

44

9. Регулировкой оборотов вентилятора уменьшить обороты вентилятора ориентировочно до значения 20 об/с. Повторить эксперименты по вышеприведенной методике для новой частоты вращения вентилятора. Заполнить таблицы аналогичные таблицам вида 2 и 3.

# *РЕЗУЛЬТАТЫ ЭКСПЕРИМЕНТА И ИХ ОБРАБОТКА*

## **Результаты измерений**

## *Обороты вентилятора n = 42 об/с.*

Таблица 2 – Сечение трубопровода №1

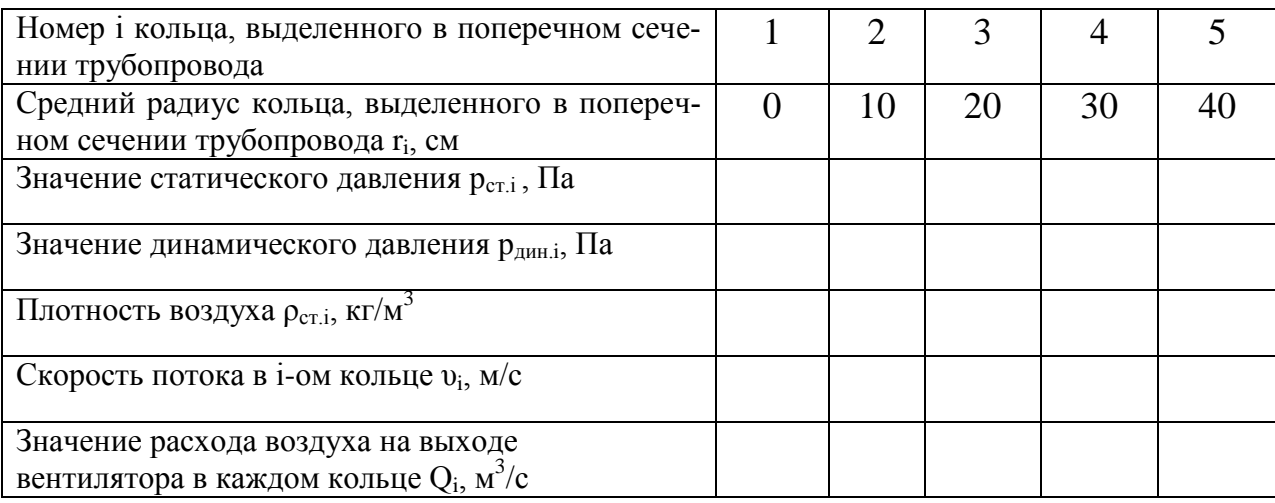

## Таблица 3 – Сечение трубопровода № 2

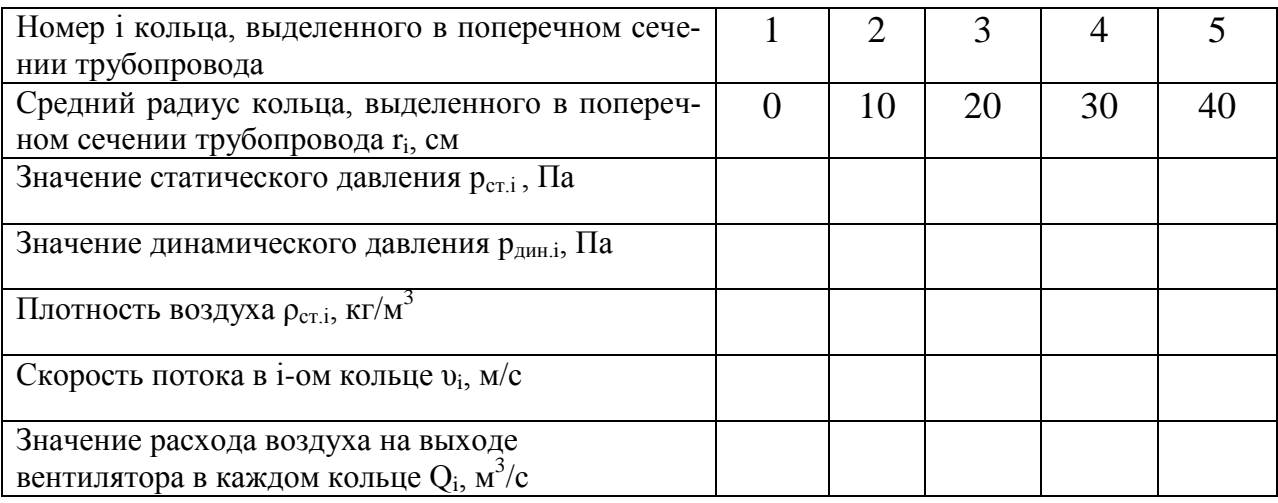

1. Вычислить плотность воздуха по формуле (14) для сечений трубопровода 1 и 2, результаты записать в соответствующие таблицы. При расчете плотности с использованием значений р<sub>ст. н</sub>еобходимо учесть атмосферное давление.

2. Вычислить скорости потока воздуха по формулам (15) и (16) для каждого участка сечений трубопровода 1 и 2, результаты записать в соответствуюшие таблицы.

3. Используя формулы (17) - (21) вычислить расходы воздуха для каждого участка сечений трубопровода 1 и 2, результаты записать в соответствующие таблицы.

4. Рассчитать по формуле (22) суммарный расход воздуха  $Q_{\Sigma}$  потока воздуха для сечений №1 и №2.

5. Используя формулы (23) и (24) вычислите среднее значение скорости потока v<sub>ср.і</sub> и значение числа Рейнольдса Re<sub>i</sub> потока для сечений №1 и №2.

6. Вычислить максимальное значение скорости в сечении трубопровода  $\mathbb{N}$ <sup>o</sup> l v<sub>MAX1</sub> и максимальное значение скорости в сечении трубопровода  $\mathbb{N}$ <sup>o</sup> l v<sub>MAX2</sub>. Сравнить полученные значения.

7. Оценить погрешность измерения расхода, определяемого по описанной методике путем сравнения результатов измерений в двух сечениях трубопровода.

8. Построить профиль скоростей воздуха по поперечному сечению трубопровода и сделать выводы.

### КОНТРОЛЬНЫЕ ВОПРОСЫ

1. В чем заключаются проблемы пневмометрического метода измерения скорости воздушного потока? Какие три проблемы возникают?

2. Как формулируется научная задача при выводе формулы для скорости потока для решения первой проблемы?

3. Что такое критическая точка в потоке и как ее можно получить?

4. Что понимается под изоэнтропическим процессом?

5. Что называется полным, статическим и динамическим давлениями?

6. Выведите формулу, которая устанавливает функциональную связь скорости воздушного потока с тремя газодинамическими переменными р<sub>0</sub>, р<sub>∞</sub> и р.

7. Объясните, как решается проблема получения необходимых газодина-

мических переменных?

8. Как количественно измерить эти газодинамические переменные?

9. Как производится определение средней скорости потока?

10. Что представляет собой поле скоростей при ламинарном и при турбулентном движении?

11. В чем заключается метод определения средней скорости турбулентного потока по измеренным локальным скоростям?

# *Лабораторная работа №2-3* **ИЗУЧЕНИЕ МЕТОДА ОПРЕДЕЛЕНИЯ РАСХОДА ВОЗДУХА ПО ИЗ-МЕНЕНИЮ ДАВЛЕНИЯ В ОТСЕЧЕННОМ ОБЪЕМЕ**

ЦЕЛЬ*:* Изучение метода определения расхода воздуха при его истечении из резервуара известного объема.

ОБОРУДОВАНИЕ: Стенд учебный ОГД-010-9ЛР-14ЛР-01 «Основы газовой динамики».

### *ОСНОВЫ ТЕОРИИ*

*Расход* – это физическая величина, определяемая количеством жидкости или газа, проходящих через трубу или русло в единицу времени.

Различают следующие виды расходов:

1) *объемный расход*

$$
Q = \frac{V}{\tau} = \nu \cdot S,\tag{1}
$$

где V – объем, набранной в мерный сосуд, жидкости, м<sup>3</sup>;  $\tau$  – время в течение которого этот объем заполняется жидкостью, с; *υ* – средняя скорость движения жидкости в потоке, м/с; *S* – живое сечение потока, т.е. сечение, расположенное нормально к направлению движения, м<sup>2</sup>.

2) *массовый расход* (определяемый через объемный расход)

$$
Q_m = \frac{m}{\tau} = \rho \cdot \upsilon \cdot S = \rho \cdot Q,\tag{2}
$$

3) *весовой расход*

$$
Q_G = \frac{G}{\tau} = \rho \cdot g \cdot \nu \cdot S = \rho \cdot g \cdot Q,\tag{3}
$$

где *g* – ускорение свободного падения, м/с<sup>2</sup>.

Зная расход жидкости из уравнения неразрывности потока можно определить среднюю скорость жидкости.

Рассмотрим некоторые методы измерения расхода.

*Объемный метод* – способ измерения расхода, заключающийся в определении объема жидкости в мерной емкости от времени заполнения:

$$
Q = \frac{V}{\tau},\tag{4}
$$

где V – объем, набранной в мерный сосуд, жидкости, м<sup>3</sup>;  $\tau$  – время в течение которого этот объем заполняется жидкостью, с.

Наиболее распространенным методом измерения расхода в трубах является *метод его измерения по переменному перепаду давления на сужающем устройстве*. Сужающее устройство является преобразователем потока (или его расхода) в разность давлений, которая измеряется дифференциальным манометром, градуированным в единицах расхода.

В качестве сужающего устройства обычно используют так называемые нормальные сужающие устройства: нормальные диафрагмы (рисунок 24, а) нормальные сопла (рисунок 24, б), трубы Вентури (рисунок 24, в).

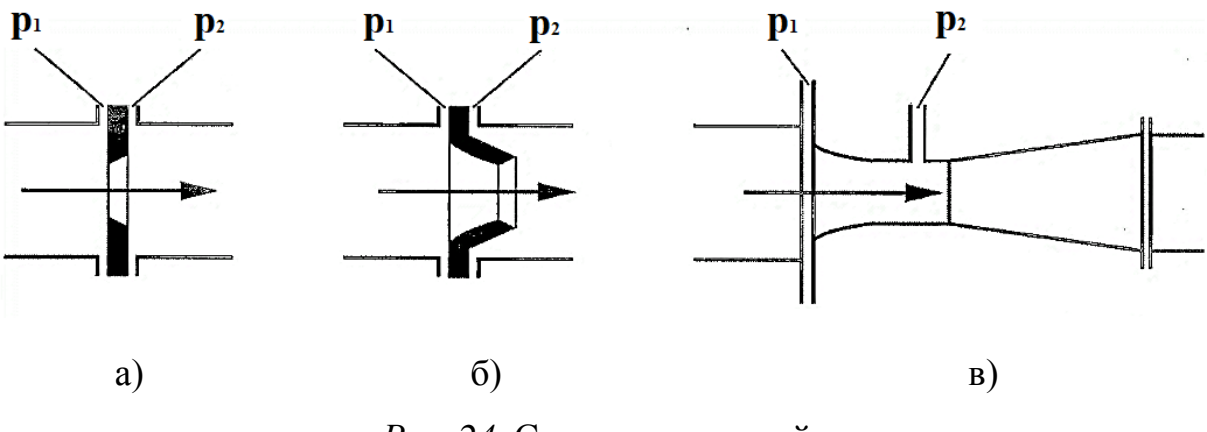

*Рис. 24*. Сужающие устройства

Достоинства расходомеров с сужающими устройствами заключаются в их универсальности. Этими расходомерами можно измерять расход любых однофазных, а в ряде случаев и двухфазных сред. Они пригодны для измерения расхода в трубах практически любого диаметра и при любом давлении. Расходомер состоит из сужающего устройства, соединительных трубок и серийно выпускаемого дифференциального манометра, конструкция которого не зависит от измеряемой среды и расхода. Основная приведенная погрешность расходомеров этого типа не превышает 1-3%.

Следующий метод измерения расхода в трубах основан на измерении *изменения температуры термосопротивления при обдуве его потоком газа в термоанемометре* (рисунок 25).

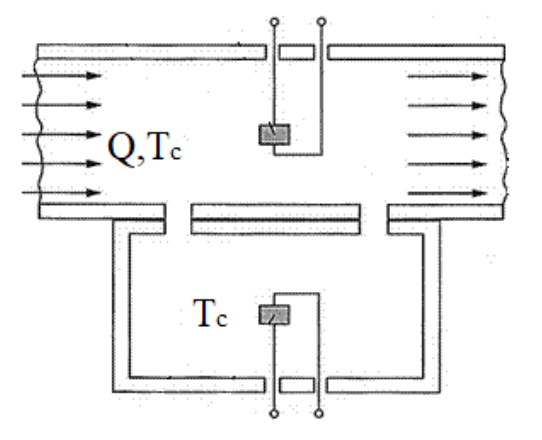

*Рис. 25.* Схема термоанемометра

К контактам терморезисторов подводится постоянное напряжение, по ним течет ток, в результате чего они разогреваются, значение их сопротивления растет, величина тока снижается, в итоге устанавливается значение тока, соответствующее количеству тепла, передаваемому от терморезисторов в окружающую среду. При возникновении воздушного потока величина теплового потока от терморезистора увеличивается, следовательно, оно остывает, его сопротивление падает, ток возрастает и устанавливается на новом значении. Возникшая разность токов на терморезисторах соответствует определенному расходу газа через камеру.

### *МЕТОДИКА ЭКСПЕРИМЕНТА*

При выполнении данной работы рассмотрим *метод измерения расхода по падению давления в емкости,* который основан на газовых законах, а именно на уравнении Менделеева - Клайперона:

$$
p \cdot V = m \cdot R_{\mu} \cdot T \tag{5}
$$

где *р –* давление газа по шкале абсолютного давления; *V –* объем, занимаемый газом;  $m$  – масса газа;  $R_\mu$  – газовая постоянная для воздуха; T – температура газа.

Газовая постоянная для воздуха:

50

$$
R_{\mu} = \frac{R}{\mu} \tag{6}
$$

где  $\mu$  – молярная масса воздуха, R – универсальная газовая постоянная.

Схема измерения расхода по падению давления в емкости приведена на рисунке 26.

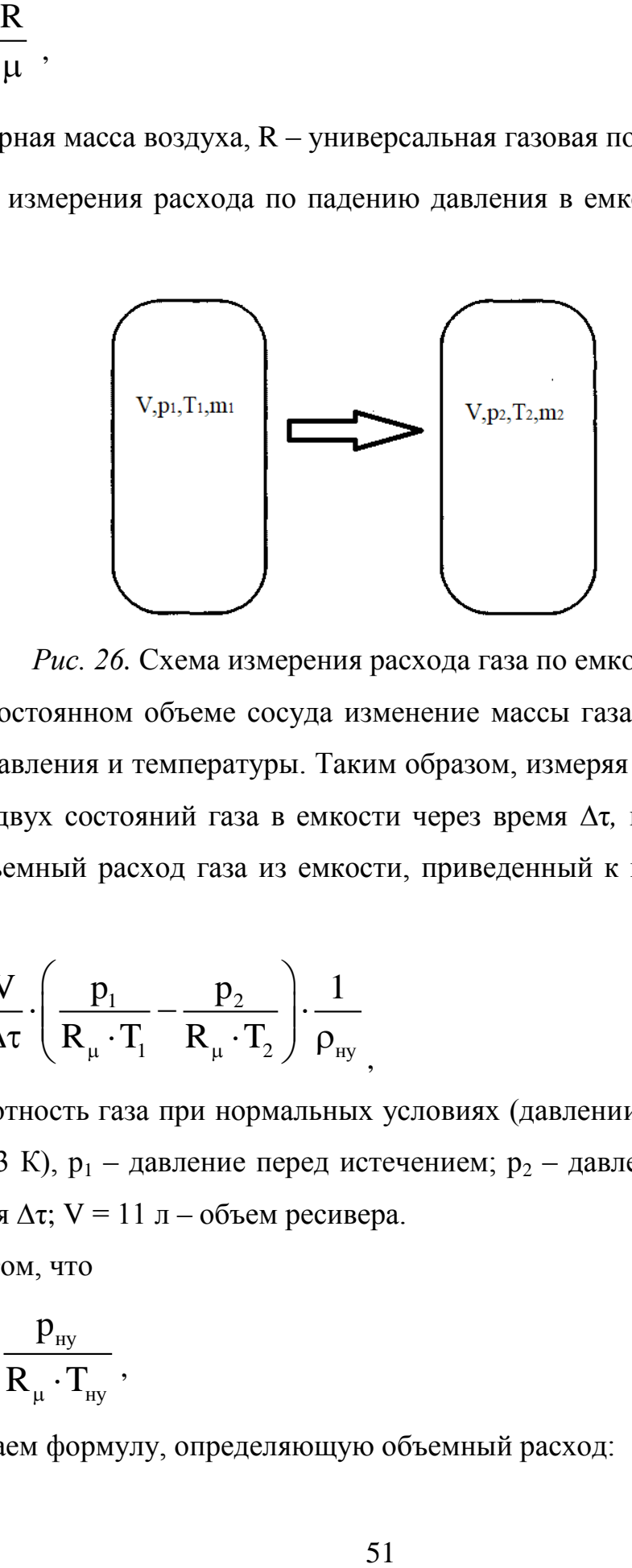

*Рис. 26.* Схема измерения расхода газа по емкости

При постоянном объеме сосуда изменение массы газа приводит к изменению его давления и температуры. Таким образом, измеряя давление и температуру для двух состояний газа в емкости через время ∆τ*,* можно определить средний объемный расход газа из емкости, приведенный к нормальным условиям:

$$
Q = \frac{V}{\Delta \tau} \cdot \left( \frac{p_1}{R_{\mu} \cdot T_1} - \frac{p_2}{R_{\mu} \cdot T_2} \right) \cdot \frac{1}{\rho_{\text{hy}}},
$$
(7)

где  $\rho_{\textsc{hy}}$  – плотность газа при нормальных условиях (давлении 101325 Па и температуре 293 К),  $p_1$  – давление перед истечением;  $p_2$  – давление после истечения, за время  $\Delta \tau$ ; V = 11 л – объем ресивера.

С учетом, что

$$
\rho_{\rm ny} = \frac{p_{\rm ny}}{R_{\mu} \cdot T_{\rm ny}},\tag{8}
$$

получаем формулу, определяющую объемный расход:

$$
Q = \frac{V}{\Delta \tau} \cdot \left(\frac{p_1}{T_1} - \frac{p_2}{T_2}\right) \cdot \frac{T_{\text{hy}}}{p_{\text{hy}}}\,. \tag{9}
$$

Однако, при применении датчиков температуры с большой инерционностью и при больших расходах, т.е. быстром падении давления в ресивере, достоверно измерить возможно только конечное давление.

В таком случае принимают какой-либо из законов расширения газа адиабатический или изотермический.

Для адиабатического истечения из емкости расход определяется:

$$
Q = \frac{V \cdot p_1}{\Delta \tau \cdot T_1} \cdot \left(1 - \left(\frac{p_2}{T_2}\right)^k\right) \cdot \frac{T_{\text{hy}}}{p_{\text{hy}}},\tag{10}
$$

где  $k = 1.4 - n$ оказатель адиабаты.

Для изотермического истечения из емкости расход определяется:

$$
Q = \frac{V \cdot p_1}{\Delta \tau \cdot T_1} \cdot \left(1 - \frac{p_2}{T_2}\right) \cdot \frac{T_{\text{hy}}}{p_{\text{hy}}}
$$
\n(11)

#### ВНИМАНИЕ!

# Датчики работают в системе избыточного давления. Газовые законы и прочие расчетные зависимости приводятся для значений давлений по абсолютной шкале давлений.

#### ПОРЯДОК ПРОВЕДЕНИЯ ЭКСПЕРИМЕНТА

1. Включить тумблер питания системы управления. Выждать время (ориентировочно 30 с) для выхода измерительных датчиков (табло-индикаторы поз. 2-12, 15-18, 21, 23 рис. 2) на требуемый режим работы.

2. Закрыть кран поз. 19, рис. 2. Включить компрессор подачи воздуха в ресивер в разъем, убедиться, что закрыт кран накопительного ресивера (поз. 5, рис. 1), включить тумблер подачи воздуха в ресивер (поз. 24, рис. 2). Дождаться, пока давление в ресивере не поднимется до 7 бар, после этого произойдет

автоматическое отключение компрессора.

3. Выкрутить рукоятку редукционного клапана против часовой стрелки до упора.

4. Присоединить прилагаемый к стенду дроссель через тройник к штуцеру 22 и датчику давления 23, рис. 2. Закрыть дроссель. Открыть кран 19, рис. 2. Редукционным клапаном 20, рис. 2, поднять давление (вращать ручку по часовой стреле) до 0,5 бар по показаниям датчика 23.

5. Открывая дроссель, установить незначительный расход из него, величину которого контролировать по падению давления в ресивере: в течении 30 с давление не должно уменьшаться более, чем на 0,5 бар при давлении в ресивере 5...3,5 бар. Закрыть кран 19. Если за время настройки дросселя давление в ресивере снизилось до 2,5 бар, закрыть кран 19, дождаться накачки ресивера и автоматического отключения компрессора.

6. Записать в таблицу 4 давление в ресивере  $p_p$  и температуру  $T_p$ .

7. Открыть кран 19, одновременно запустив секундомер нажатием кнопки на переносной ручке. С интервалом в 30 с по секундомеру записывать показания давления в ресивере р<sub>Р</sub> и температуры Т<sub>Р</sub> в таблицу 4.

8. Эксперимент проводить до снижения давления в ресивере до 2,5...3 бар.

## *РЕЗУЛЬТАТЫ ЭКСПЕРИМЕНТА И ИХ ОБРАБОТКА*

*Таблица 4*

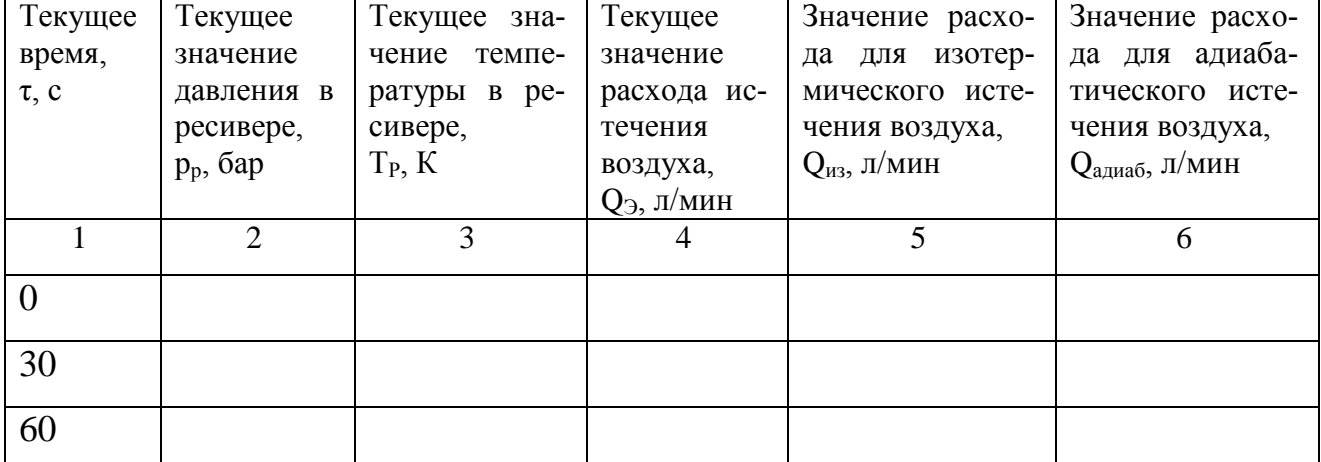

#### **Результаты измерений**

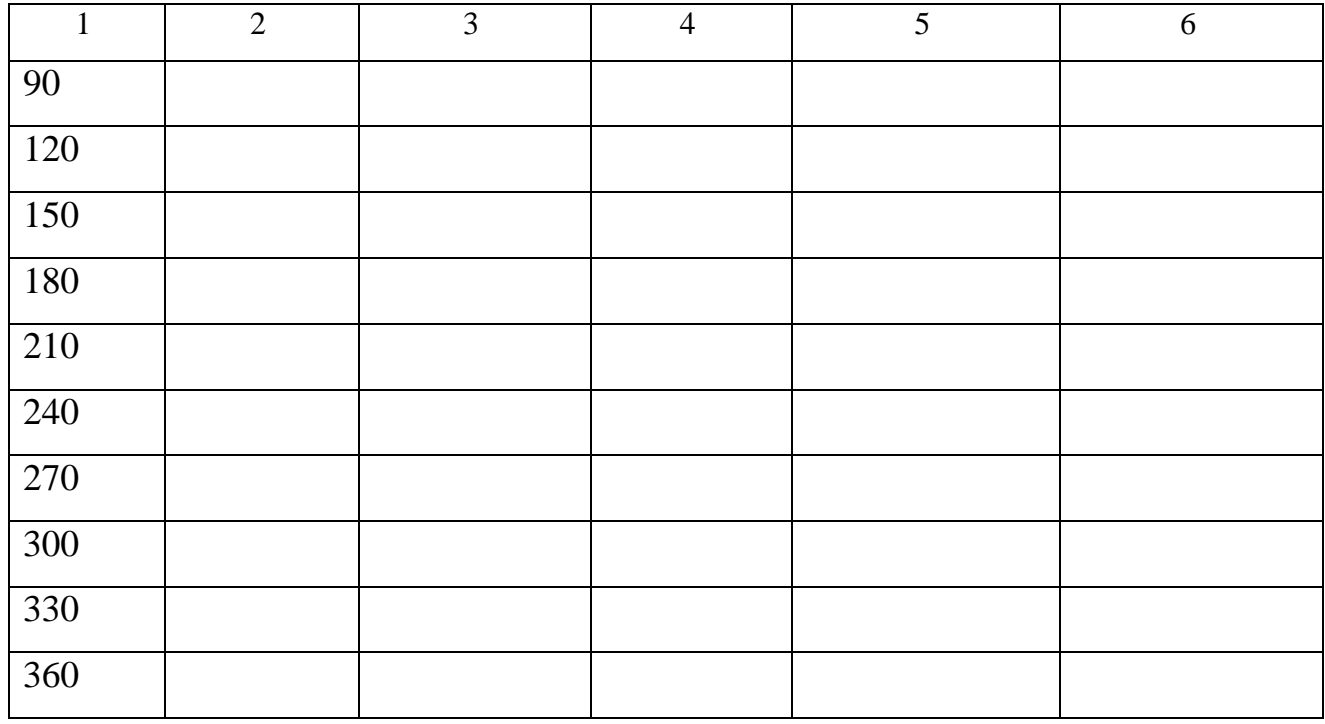

1. Вычислить расход по ресиверу для адиабатического и изотермического истечений, используя формулы (10) и (11). Результаты вычислений занести в таблицу 2.

2. Построить график изменения расходов (экспериментального и расчетных для адиабатического и изотермического) истечения воздуха в зависимости от давления в ресивере.

3. Сделайте выводы.

## КОНТРОЛЬНЫЕ ВОПРОСЫ

1. Дайте определение расхода. Какие бывают виды расхода?

2. Какие бывают методы измерения расхода? На чем основан каждый из мето- $\pi$ ов?

3. На чем основан метод измерения расхода по падению давления?

4. Вывести формулу среднего объемного расхода газа из емкости, приведенного к нормальным условиям? Как изменяется вид этой формулы при применении датчиков температуры с большой инерционностью и при больших расходах?

# *Лабораторная работа №2-4* **ИСТЕЧЕНИЕ ВОЗДУХА ИЗ РЕСИВЕРА: ДОКРИТИЧЕСКИЙ, КРИТИ-ЧЕСКИЙ РЕЖИМЫ ТЕЧЕНИЯ**

ЦЕЛЬ*:* изучение возможности экспериментального исследования процесса истечения воздуха из емкости высокого давления через малое отверстие при докритическом и критическом режимах адиабатического течения.

ОБОРУДОВАНИЕ: Стенд учебный ОГД-010-9ЛР-14ЛР-01 «Основы газовой динамики».

#### *ОСНОВЫ ТЕОРИИ*

Наиболее важной характеристикой для дросселя является его расходная характеристика. Под расходной характеристикой понимают зависимость расхода газа через дроссель в зависимости от перепада давления на нем, т.е. разности давлений до и после дросселя. При этом расход может определяться в виде массового расхода или объемного. Для газов объемный расход, как правило, приводится в виде расхода, приведенного к нормальным условиям, и обозначается Он. В соответствии с ГОСТ 19862-87 объемный расход воздуха, приведенный к нормальным условиям, рассчитывают по формуле:

$$
Q_H = Q \cdot \frac{p \cdot T_H}{T \cdot p_H},\tag{1}
$$

где Q – объемный расход, полученный при измерении, р – абсолютное давление воздуха при измерении; р<sub>Н</sub> – давление воздуха при нормальных условиях (р<sub>Н</sub> = 101325 Па); Т – температура воздуха при измерении расхода;  $T_H$  – нормальная температура воздуха ( $T_H = 293K$ ).

Кроме приведенного выражения, нормальный расход воздуха связан с массовым расходом соотношением:

$$
Q_H = \frac{G}{\rho_{AT}},\tag{2}
$$

где  $\rho_{AT}$  – плотность воздуха при нормальном атмосферном давлении и температуре.

Экспериментальный ресивер можно представить, как трубопровод большого диаметра, в котором установлена диафрагма с малым отверстием (дроссель). Размеры отверстия по отношению к размерам трубопровода таковы, что размерами трубопровода можно пренебречь, допуская скорость течения воздуха в нем близкой к нулю (рис. 27).

Скорость течения газа в дросселях такого вида достаточно велика, характер течения чаще всего турбулентный, длина канала соизмерима с диаметром отверстия и теплообмен между газом и стенками практически отсутствует. Поэтому процесс течения в этом случае близок к адиабатному.

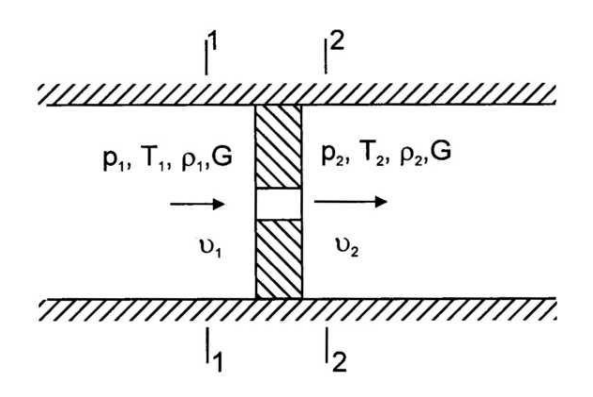

 $p_1, p_2$  – давления в потоке газа до сопротивления и на выходе из отверстия соответственно;  $T_1$ ,  $T_2$  – температуры газа до сопротивления и на выходе из отверстия соответственно;  $v_1$ ,  $v_2$  – скорости течения газа до сопротивления и на выходе из отверстия соответственно.

*Рис. 27*. Расчетная схема течения газа через отверстие в тонкой стенке

Для сечений потока 1-1 и 2-2 и адиабатического течения уравнение Бернулли можно записать в виде:

$$
\frac{k}{k-1} \cdot \frac{p_1}{\rho_1} + \frac{v_1^2}{2} = \frac{k}{k-1} \cdot \frac{p_2}{\rho_2} + \frac{v_2^2}{2} + \xi \cdot \frac{v_2^2}{2}.
$$
\n(3)

Скорость газа  $v_1$  перед жиклером намного меньше скорости газа на выходе жиклера  $v_1 \ll v_2$ . В связи с этим, пренебрегая скоростью  $v_1$  и преобразуя уравнение, получим:

$$
\frac{k}{k-1} \cdot \left(\frac{p_1}{\rho_1} - \frac{p_2}{\rho_2}\right) = \frac{\nu_2^2}{2} \left(1 + \xi\right),\tag{4}
$$

ИЛИ

$$
v_2 = \frac{1}{\sqrt{1 + \xi}} \cdot \sqrt{\frac{2k}{k - 1} \cdot \left(\frac{p_1}{\rho_1} - \frac{p_2}{\rho_2}\right)}.
$$
 (5)

Учитывая уравнение состояния газа и зависимость между давлениями и плотностью при адиабатном процессе, уравнение преобразовывается к виду:

$$
v_2 = \varphi \cdot \sqrt{2R \cdot T_1 \cdot \frac{k}{k-1} \cdot \left(1 - \left(\frac{p_2}{p_1}\right)^{\frac{k-1}{k}}\right)},
$$
\n(6)

где ф - коэффициент скорости,  $T_1$  - абсолютная температура воздуха до жиклера по шкале Кельвина.

Массовый расход G газа через дроссель определяется скоростью течения газа на выходе из сопротивления  $v_2$ , площадью сечения струи  $f_{CT}$  и плотностью газа  $\rho_2$ :

$$
G = \upsilon_2 \cdot f_{CT} \cdot \rho_2, \tag{7}
$$

и, учитывая, что  $f_{CT} = \varepsilon f_2$ ,  $\mu = \varepsilon \varphi$ , где  $f_2$  – площадь отверстия,  $\varepsilon$  – степень сжатия потока,  $\mu$  – коэффициент расхода, получаем:

$$
G = \mu \cdot f_2 \cdot p_1 \cdot \sqrt{\frac{2}{R \cdot T_1} \cdot \frac{k}{k-1} \cdot \left( \left( \frac{p_2}{p_1} \right)^{\frac{2}{k}} - \left( \frac{p_2}{p_1} \right)^{\frac{k+1}{k}} \right)} \qquad \text{hypu } \frac{p_2}{p_1} \ge 0,528 \quad (8)
$$

Выражение зависимости массового расхода G в функции отношения давлений  $\frac{p_2}{p_1}$  при постоянном давлении р<sub>1</sub> графически может быть представлено в виде параболы (рис. 28, кривая 1).

Полученная математическая зависимость и ее графическое представление не соответствуют физическим основам течения. Если постепенно уменьшать давление р<sub>2</sub> после дросселя, оставляя постоянным давление р<sub>1</sub> до него, то мас-

совый расход G воздуха вначале будет возрастать, а после достижения некоторого значения, называемого критическим, остается постоянным (рис. 28, прямая 2), сколько бы ни уменьшалось давление  $p_2$ .

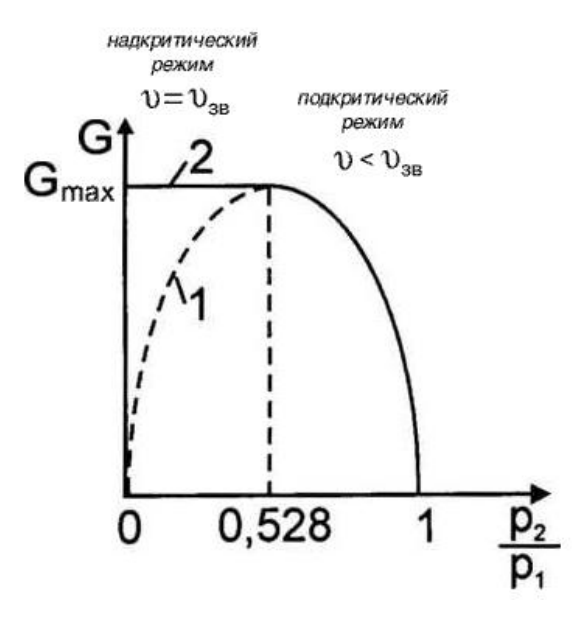

*Рис. 28.* Графическое представление зависимости массового расхода G в функ-

ции отношения давлений  $\frac{p_2}{p_1}$ 1 *p*  $\frac{p_2}{p_1}$  при постоянном давлении p<sub>1</sub>

Указанное явление объясняется тем, что некоторому критическому значению давления на выходе дросселя соответствует критическая скорость (звуковая), равная скорости звука и являющаяся максимальной при данных условиях. После того, как на выходе из отверстия скорость достигла скорости звука, дальнейшее уменьшение противодавления p не может привести к увеличению скорости истечения, так как, согласно теории распространения малых возмущений, внутренний объем резервуара станет недоступен для внешних возмущений: он будет «заперт» потоком со звуковой скоростью. Все внешние малые возмущения не могут проникнуть в резервуар, так как им будет препятствовать поток, имеющий ту же скорость, что и скорость распространения возмущений. При этом расход не будет меняться, оставаясь максимальным, а кривая расхода примет вид горизонтальной линии.

### *МЕТОДИКА ЭКСПЕРИМЕНТА*

Течение газа в турбулентных дросселях может происходить как с дозву-

ковыми, так и со звуковыми скоростями (рис. 28). Соответственно, различают две зоны (области) течения:

докритический (подкритический) режим 
$$
\left(\frac{p_2}{p_1}\right)_{\kappa p} < \left(\frac{p_2}{p_1}\right) < 1
$$
,  
критический (надкритический) режим  $0 < \left(\frac{p_2}{p_1}\right) < \left(\frac{p_2}{p_1}\right)_{\kappa p}$ .

Если не принимаются специальные меры по конструкции, например, сопло Лаваля, или расширяющиеся насадки, то скорости течения в каналах и на выходе дросселей не могут превысить скорость звука.

Режим течения через дроссель определяется величиной отношения давлений  $p_1$  и  $p_2$  до и после него соответственно. Отношение давлений, при котором происходит переход от дозвукового к звуковому режиму течения называют критическим отношением давлений и обозначается  $\frac{P_2}{P_1}$ 1 *КР p*  $\left(\frac{p_{_2}}{p_{_1}}\right)$ . Перепад давления, а, следовательно, и основные потери в турбулентных дросселях обусловлены сжатием потока на входе в дроссель и расширением на выходе. Потери на тре-

ние малы и ими, как правило, пренебрегают.

Для различных фиксированных значений давления газа  $p_{1i}$  = const можно представить семейство характеристик взаимосвязи массового расхода G газа в  $\phi$ ункции давления р<sub>2</sub> после дросселя (рис. 29).

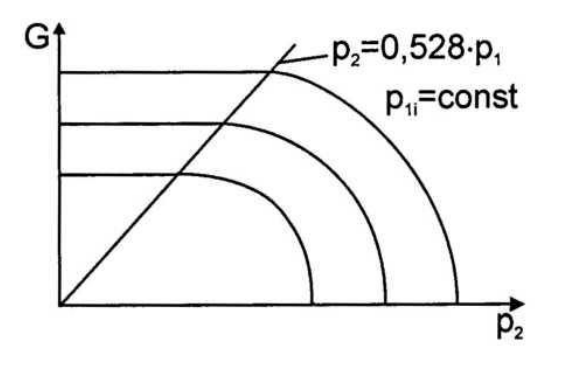

*Рис. 29.* Семейство характеристик взаимосвязи массового расхода G газа в функции давления р<sub>2</sub> после дросселя при различных фиксированных значениях давления газа перед дросселем  $p_{1i} = const$ 

### *ПОРЯДОК ПРОВЕДЕНИЯ ЭКСПЕРИМЕНТА*

# *Опыт №1. Режим течения при постоянном давлении перед дросселем (отверстием в тонкой стенке).*

1. Включить тумблер питания системы управления. Выждать время (ориентировочно 30 с) для выхода измерительных датчиков (табло- индикаторы поз. 2-12, 15-18, 21, 23 рис. 2) на требуемый режим работы.

2. Закрыть кран поз. 19, рис. 2. Включить компрессор подачи воздуха в ресивер в разъем, убедиться, что закрыт кран накопительного ресивера (поз. 5, рис. 1), включить тумблер подачи воздуха в ресивер (поз. 24, рис. 2). Дождаться, пока давление в ресивере не поднимется до 7 бар, после этого произойдет автоматическое отключение компрессора.

3. Выкрутить рукоятку редукционного клапана против часовой стрелки до упора.

4. Собрать схему: к штуцеру 22, рис. 2, подключить левый штуцер на емкости высокого давления 6, другой штуцер в левой части емкости соединить с датчиком давления 17 (рис. 2) – давление р<sub>1</sub>. Штуцер, расположенный в правой части емкости высокого давления 6 (рис. 1) подключить к датчику 23 (рис. 2) – давление р<sub>2</sub>. Ко второму штуцеру, расположенному в правой части емкости 6, подключить дроссель.

5. Закрыть кран 11 (рис. 1) и дроссель. Открыть кран 19 (рис. 2) и начать плавно поднимать давление в емкости 6 с помощью редукционного клапана. При достижении давления  $p_1 = 2.2$  бар по датчику 17 прекратить дальнейший подъем давления редукционным клапаном. Дождаться выравнивания давления в правой и левой частях емкости 6. Выравнивание давлений происходит за счет установки в емкости диафрагмы с дросселирующим отверстием диаметром 0,63 мм.

### **ВНИМАНИЕ!**

### **Давление не должно превышать более 2,5 бар в целях безопасности.**

6. После выравнивания давления  $p_1 = p_2$  записать данные по давлению в таблицу 5.

60

7. Медленно открывая дроссель, дожидаться установившихся показаний приборов и записывать в таблицу 5 показания расходомера Q и давлений одновременно. Редукционным клапаном при этом необходимо поддерживать постоянное давление в левой части емкости 21 равным 2,2 бар.

8. При падении давления в ресивере ниже 2,5 бар закрыть кран 19, рис. 2, дождаться накачки ресивера и автоматического отключения компрессора. Продолжить эксперименты.

# *Опыт №2. Режим течения при переменном давлении перед дросселем и истечении в атмосферу.*

1. Включить тумблер питания системы управления. Выждать время (ориентировочно 30 с) для выхода измерительных датчиков (табло- индикаторы поз. 2-12, 15-18, 21, 23 рис. 2) на требуемый режим работы.

2. Закрыть кран поз. 19, рис. 2. Включить компрессор подачи воздуха в ресивер в разъем, убедиться, что закрыт кран накопительного ресивера (поз. 5, рис. 1), включить тумблер подачи воздуха в ресивер (поз. 24, рис. 2). Дождаться, пока давление в ресивере не поднимется до 7 бар, после этого произойдет автоматическое отключение компрессора.

3. Выкрутить рукоятку редукционного клапана против часовой стрелки до упора.

4. Собрать схему: к штуцеру 22, рис. 2, подключить левый штуцер на емкости высокого давления 6, другой штуцер в левой крышке емкости соединить с датчиком давления 17 (рис. 2), давление  $p_1$ . Штуцер, расположенный в правой части емкости высокого давления 6 (рис. 1), подключить к датчику 23 (рис. 2), давление р<sub>2</sub>.

5. Открыть кран 11 (рис. 1). Открыть кран 19 (рис. 2) и плавно поднять давление в емкости 6 с помощью редукционного клапана до значения из таблицы 5. Дождаться установившихся показаний датчиков, записать значения давления p<sub>1</sub> в левой части емкости, давления p<sub>2</sub> (должно быть атмосферным и величины расхода Q по показаниям расходомера в таблицу 6. Провести эксперименты для всех значений давления  $p_1$ .

# **ВНИМАНИЕ!**

## **Давление не должно повышаться более 2.5 бар в целях безопасности.**

# *РЕЗУЛЬТАТЫ ЭКСПЕРИМЕНТА И ИХ ОБРАБОТКА*

## **Результаты измерений**

### Таблица 5.

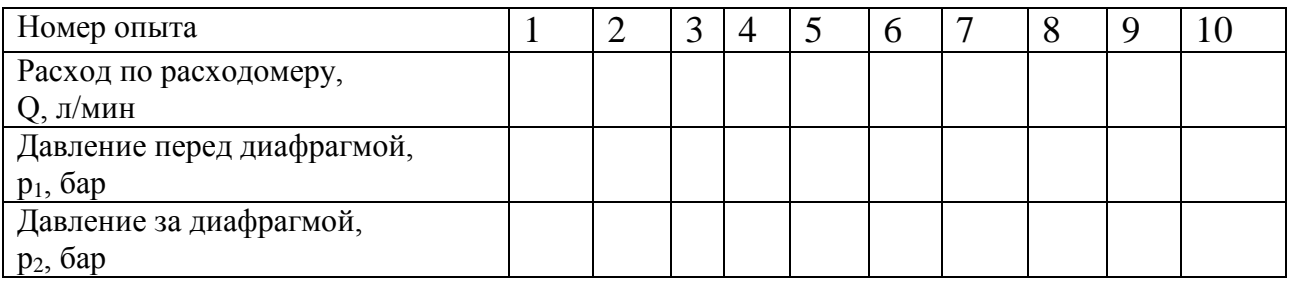

1. Построить график зависимости расхода через диафрагму в зависимости от соотношения давлений  $p_2/p_1$ .

2. По результатам первого опыта построить график зависимости расхода через отверстие в стенке емкости в зависимости от отношения  $p_2/p_1$  при допущении о постоянном давлении р<sub>2</sub> на выходе.

3. Рассчитать критическое значение скорости по данным экспериментов.

4. По графику определить значение критического отношения давлений  $\left(\frac{p_{_2}}{p_{_1}}\right)_1$ . Сделать вывод о режимах течения.

2

*p*

*p*

1 *КР*

Таблица 6. Номер опыта 1 2 3 4 5 6 7 8 9 10 11 Расход по расходомеру, Q, л/мин Давление перед диафрагмой,  $p_1$ , бар  $0,2 \mid 0,4 \mid 0,6 \mid 0,8 \mid 1 \mid 1,2 \mid 1,4 \mid 1,6 \mid 1,8 \mid 2 \mid 2,2$ Давление за диафрагмой,  $p_2$ , бар

5. По результатам второго опыта построить график зависимости расхода через диафрагму в зависимости от соотношения давлений  $p_2/p_1$ .

6. Сделать вывод о режимах течения: критический/докритический.

7. Рассчитать критическое значение скорости по данным экспериментов.

## *КОНТРОЛЬНЫЕ ВОПРОСЫ*

1. Что называется дросселем? Какова его наиболее важная характеристика?

2. Опишите процесс течения газа через отверстие в тонкой стенке. Каким образом изменяются параметры газа при движении через отверстие?

3. Опишите графическое представление зависимости массового расхода G в функции отношения давлений  $\frac{P_2}{P_1}$ *p*  $\frac{p_2}{p_1}$  при постоянном давлении p<sub>1</sub>.

1

4. Получите математическую зависимость для массового расхода газа через дроссель.

5. Объясните почему полученная математическая зависимость для массового расхода газа через дроссель и ее графическое представление не соответствуют физическим основам течения?

6. Какие различают зоны (области) течения газа в турбулентных дросселях?

# *Лабораторная работа № 2-5* **ИЗУЧЕНИЕ ЗАКОНА СОХРАНЕНИЯ ЭНЕРГИИ ПРИ ТЕЧЕНИИ ВОЗ-ДУХА ПО ТРУБОПРОВОДУ ПЕРЕМЕННОГО СЕЧЕНИЯ**

ЦЕЛЬ: изучение закона сохранения энергии при течении воздуха по пневмосистеме или трубопроводу.

ОБОРУДОВАНИЕ: Стенд учебный ОГД-010-9ЛР-14ЛР-01 «Основы газовой динамики».

### *ОСНОВЫ ТЕОРИИ*

В промышленности весьма широко применяется перекачка по трубам газообразных жидкостей – газов, воздуха и перегретого пара. Транспортировка газов по трубопроводам, по сравнению с движением обычных капельных жидкостей, характеризуется рядом существенных особенностей, обусловливаемых различиями физических свойств капельных и газообразных жидкостей.

При движении газа по трубопроводу постоянного поперечного сечения вследствие неизбежных потерь напора давление газа, обычно превышающее атмосферное давление в начальном сечении, по длине трубопровода непрерывно снижается. При этом происходит расширение газа – удельный объем газа увеличивается, а его плотность, наоборот, уменьшается; указанное изменение плотности газа, в отличие от случая капельных жидкостей, оказывается весьма существенным и должно обязательно учитываться при расчете.

Для реальных газов необходимо учитывать потери энергии на сопротивления, в связи с этим уравнение Бернулли в дифференциальной форме для элементарной струйки:

$$
dz + \frac{dp}{\rho g} + d\left(\frac{v^2}{2g}\right) + dh_{c1-2} = 0
$$
 (1)

После интегрирования уравнение принимает вид:

$$
z_2 - z_1 + \int_{p_1}^{p_2} \frac{dp}{\rho g} + \frac{v_2^2 - v_1^2}{2g} + h_{c1-2} = 0,
$$
\n(2)

где *z*<sup>1</sup> и *z*<sup>2</sup> – высота расположения центров тяжести от плоскости сравнения соответствующих сечений струйки; *υ*1, *υ*<sup>2</sup> – скорости струйки в соответствующих сечениях; ρ – плотность жидкости; *g* – ускорение свободного падения тела, h<sub>c1-2</sub> – потери напора по длине струйки.

Найти интеграл давления  $\int_{0}^{\frac{p}{2}} \frac{dp}{dp}$  можно, если  $\rho = \varphi(p) -$  вид этой функции 1 p p dp  $\int_{R_0} \frac{dp}{\rho g}$ 

зависит от характера термодинамического процесса, происходящего в том или другом случае движения газа.

Общим случаем является политропический процесс. Уравнение политропы:

$$
\frac{p}{\rho^n} = \frac{p_0}{\rho_0^n} = \text{const} \qquad \text{with} \qquad \rho = \rho_0 \left(\frac{p}{p_0}\right)^{\frac{1}{n}}, \qquad (3)
$$

Подставим уравнение политропы в интеграл давления и получим:

65 2 . (4) 2 2 1 1 1 1 p p 1 1 1 <sup>n</sup> <sup>n</sup> 1 1 <sup>0</sup> n n n <sup>1</sup> 2 1 p p 0 1 dp n <sup>p</sup> <sup>p</sup> p dp p p g g n 1 g 2 1 0 n p p n 1 g g 

Таким образом уравнение Бернулли для реальных газов имеет вид:

Таким образом уравнение Бернулли для реальных газов имеет вид:  
\n
$$
z_2 - z_1 + \frac{n}{n-1} \cdot \left( \frac{p_2}{\rho_2 g} - \frac{p_1}{\rho_1 g} \right) + \frac{v_2^2 - v_1^2}{2g} + h_{c1-2} = 0.
$$
\n(5)

В многих случаях приходится встречаться с движением газа с большими скоростями. Физический процесс таких течений очень сложен.

При движении несжимаемой жидкости по трубе переменного диаметра средняя скорость в соответствии с уравнением неразрывности увеличивается с уменьшением диаметра. При движении газа такое соотношение может и не сохраняться.

Рассмотрим установившееся движение невязкой газообразной жидкости. Используем формулу, определяющую массовый расход:

$$
Q_m = \rho \cdot S \cdot \upsilon = const \tag{6}
$$

где S – площадь поперечного сечения трубопроводы; v – скорость потока жидкости.

Продифференцируем уравнение (6) и поделим результат на массовый расход:

$$
d\rho \cdot S \cdot \upsilon + \rho \cdot dS \cdot \upsilon + \rho \cdot S \cdot d\upsilon = 0,
$$
\n(7)

$$
\frac{d\rho}{\rho} + \frac{dS}{S} + \frac{d\upsilon}{\upsilon} = 0.
$$
 (8)

Выразим из уравнения (8) величину, связанную с площадью поперечного сечения трубопровода и преобразуем правую часть полученного уравнения:

$$
\frac{dS}{S} = -\frac{d\rho}{\rho} - \frac{d\upsilon}{\upsilon} = \frac{d\upsilon}{\upsilon} \left( -\frac{d\rho}{\rho} \frac{\upsilon}{d\upsilon} - 1 \right).
$$
\n(9)

Из уравнения Бернулли в дифференциальной форме:

$$
gdz + \frac{dp}{\rho} + d\left(\frac{v^2}{2}\right) = 0,
$$
\n(10)

с учетом предположения, что труба расположена горизонтально, т.е. z = const, а dz = 0, уравнение Бернулли примет вид:

$$
\frac{dp}{\rho} + \upsilon dv = 0 \tag{11}
$$

Выразим из уравнения (11) изменение объема:

$$
dv = -\frac{1}{\nu} \cdot \frac{dp}{\rho} \tag{12}
$$

Подставим (12) в (9), получим:

$$
\frac{dS}{S} = \frac{dv}{v} \left[ -\frac{d\rho}{\rho} \frac{v}{\left( -\frac{dp}{\rho v} \right)} - 1 \right] = \frac{dv}{v} \left[ \frac{v^2}{\frac{dp}{d\rho}} - 1 \right].
$$
\n(13)

Используем формулу скорости звука:

$$
a = \sqrt{\frac{dp}{d\rho}},\tag{14}
$$

и числа Маха:

$$
M = \frac{0}{a}.
$$
 (15)

В результате получаем уравнение воздействия:

$$
\frac{dS}{S} = \frac{d\upsilon}{\upsilon} \left[ \frac{\upsilon^2}{a^2} - 1 \right] = \frac{d\upsilon}{\upsilon} \left[ M^2 - 1 \right].
$$
\n(16)

Из полученного выражения можно сделать следующие выводу по процессу движения гада по трубе переменного сечения.

Если  $v < a$ ,  $M < 1$  при  $dS > 0$   $dv < 0$ , т.е. при увеличении площади сечения скорость движения газа уменьшается (как и для несжимаемой жидкости).

Если  $v > a$ ,  $M > 1$  при  $dS > 0$   $dv > 0$ , т.е. при увеличении площади сечения скорость движения газа будет возрастать.

### МЕТОДИКА ЭКСПЕРИМЕНТА

Для изучения уравнения Бернулли и построения линий полного давления и статического необходимо определить скорость течения воздуха в каждом сечении трубопровода переменного сечения. Скорость течения воздуха можно определить использую формулу объемного расхода:

$$
v_1 = \frac{4Q\rho_0}{\pi d_i^2 \rho_i} \tag{17}
$$

где Q - расход воздуха по показаниям расходомера, л/мин; где  $\rho_i$  - плотность

воздуха в потоке, кг/м<sup>3</sup>;  $\rho_0$  – плотность воздуха при нормальных условиях, кг/м<sup>3</sup>; d<sub>i</sub> – диаметр сечения, м.

Для определения плотности воздуха при его течении по трубопроводу переменного сечения для условий адиабатического и изотермического течения определяется:

изотермическое течение:  
\n
$$
\frac{p_0}{p_i} = \frac{\rho_0}{\rho_i},
$$
\n
$$
\frac{p_0}{p_i} = \left(\frac{\rho_0}{\rho_i}\right)^k
$$
\n
$$
\frac{p_0}{p_i} = \left(\frac{\rho_0}{\rho_i}\right)^k
$$

где  $p_0$  – абсолютное значение атмосферного давления;  $p_{cr2}$  – абсолютное давление за диафрагмой;  $\rho_0$  и  $\rho_i$  – соответственно плотности при нормальных условиях и плотность в соответствующих сечениях потока; k – показатель адиабаты, равен 1,4.

,

Динамическое давление для каждого сечения необходимо рассчитывать следующим образом:

$$
p_{\text{atm.i}} = \rho_i \frac{v_i^2}{2}.
$$
 (18)

Потери давления определяются как разность полных давлений в сечениях перед и за сужением:

и за суженнем.  
\n
$$
\Delta p_{1,2} = p_{cr,1} + p_{quh,1} - p_{cr,2} - p_{quh,2}.
$$
\n
$$
IIOPAIOK IPOBEJEHUA 3KCIIEPIMEHTA
$$
\n(19)

1. Включить тумблер питания системы управления. Выждать время (ориентировочно 30 с) для выхода измерительных датчиков (табло-индикаторы поз. 2-12, 15-18, 21, 23 рис. 2) на требуемый режим работы.

2. Закрыть кран поз. 19, рис. 2. Включить компрессор подачи воздуха в ресивер в разъем, убедиться, что закрыт кран накопительного ресивера (поз. 5, рис. 1), включить тумблер подачи воздуха в ресивер (поз. 24, рис. 2). Дождаться, пока давление в ресивере не поднимется до 7 бар, после этого произойдет автоматическое отключение компрессора.

3. Выкрутить рукоятку редукционного клапана против часовой стрелки до упора.

4. Собрать схему: к штуцеру 22, рис. 2, подключить трубопровод ТР2, (рис. 1) через правый торцевой штуцер 10 на трубопроводе, рис. 1. Штуцер 9 (рис. 1) подключить к датчику давления 11 (рис. 2), входу, обозначенному «+»; Следующий штуцер 8 (рис. 1) соединить аналогично со следующим датчиком 10 и т.д. подключить весь трубопровод с системой датчиков.

5. Открыть кран 19. Плавно вращая регулировочную головку редукционного клапана 20 по часовой стрелке, установить значение расхода  $Q = 20$  л/мин через трубопровод. Контролировать величину расхода по датчику 21, рис. 2.

6. Записать в таблицу 7 значение давлений во всех сечениях трубопровода. В случае, если датчики давления 4-11 не фиксируют перепад давления, допускается провести последовательное измерение давления более чувствительным датчиком 18. Для этого соедините гибкой трубкой штуцер датчика 18 с точкой отбора давления на трубопроводе, зафиксируйте значение. В случае необходимости повторите для других точек отбора.

7. Повторить эксперименты для значения расхода  $Q = 45$  л/мин. Провести замеры и занести данные в таблицу аналогичную таблице 7 для второго значения расхода.

8. При падении давления в ресивере ниже 2 бар закрыть кран 19, рис. 2, дождаться накачки ресивера и автоматического отключения компрессора. Продолжить эксперименты.

# *РЕЗУЛЬТАТЫ ЭКСПЕРИМЕНТА И ИХ ОБРАБОТКА*  **ВНИМАНИЕ!**

# **Датчики работают в системе избыточного давления. Газовые законы и прочие расчетные зависимости приводятся для значений давлений по абсолютной шкале.**

Диаметры используемых трубопроводов: малого диаметра 3 мм, большого диаметра 9 мм.

Таблица 7.

Расход через трубопровод Q = 20 л/мин

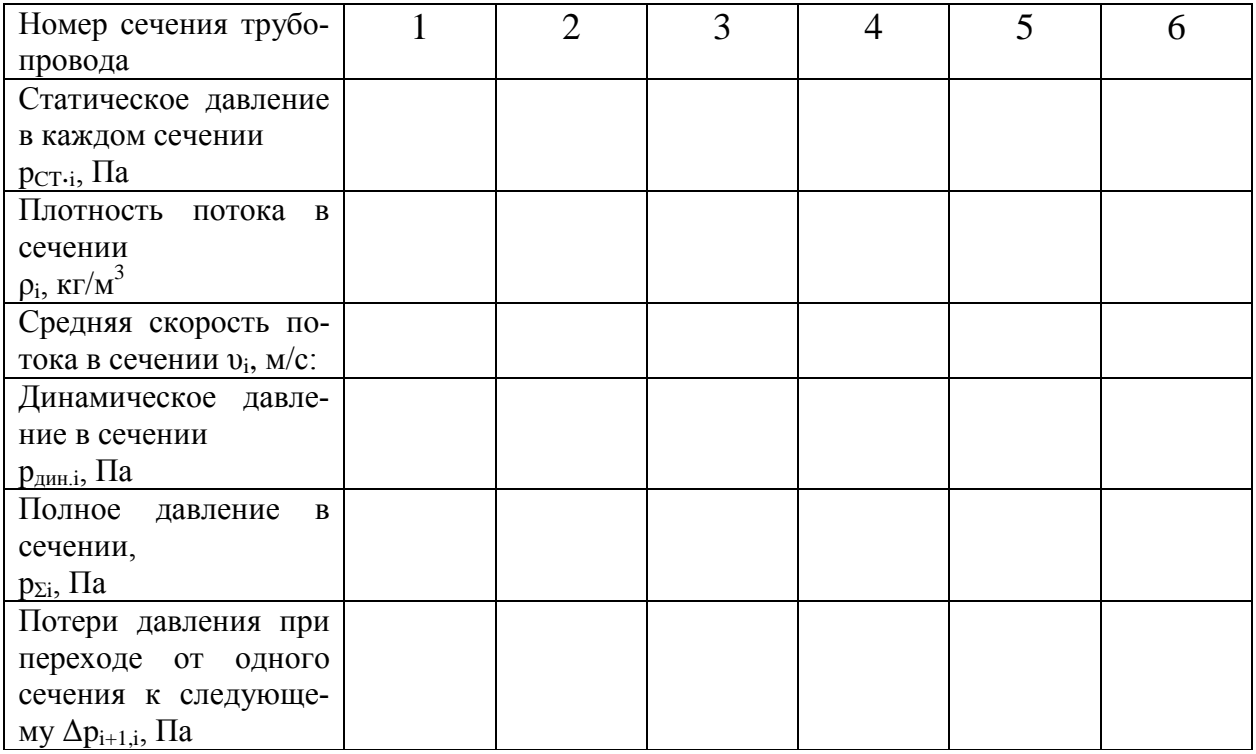

1. Рассчитать значения всех параметров, указанных в таблице 7.

2. Постройте графики распределения полных, статических давлений вдоль трубопровода для адиабатического и изотермического течения. Провести анализ полученных результатов.

3. Сделайте выводы.

# *КОНТРОЛЬНЫЕ ВОПРОСЫ*

1. Выведите уравнение Бернулли для реального газа.

2. Получите уравнение устанавливающее зависимость изменения скорости течения газа по трубе переменного сечения. Какие следствия получаются из этого уравнения?

# **БИБЛИОГРАФИЧЕСКИЙ СПИСОК**

1. Новикова, А.М. Механика жидкости и газа [Электронный ресурс]: учеб. пособие/ А.М. Новикова, А.В. Кудрявцев, И.И. Иваненко. – Электрон. текстовые данные. – Санкт- Петербург: Санкт-Петербургский государственный архитектурно-строительный университет, ЭБС АСВ, 2014. – 140 c. – Режим доступа: [http://www.iprbookshop.ru/58534.html.](http://www.iprbookshop.ru/58534.html)

2. Зауэр Р. Введение в газовую динамику [Электронный ресурс]/ Зауэр Р. – Электрон. текстовые данные. – Москва-Ижевск: Регулярная и хаотическая динамика, 2003. – 228 c. – Режим доступа: [http://www.iprbookshop.ru/17612.html.](http://www.iprbookshop.ru/17612.html)

3. Сергель, О.С. Прикладная гидрогазодинамика: учеб. для авиац. вузов/ О.С. Сергель. – М.: Машиностроение, 1981. – 374 с.

4. Руководство к использованию в учебном процессе стенда учебный ОГД-010-9ЛР-14ЛР-01 «Основы газовой динамики» [Текст]/ ООО «Учебная техника - Профи». – Челябинск, 2012. – 66 с.

5. ГОСТ 2405-88. Манометры, вакууметры, мановакуумметры; Общие технические условия [Электронный ресурс]. – Режим доступа: <http://www.manotom-tmz.ru/help/gosts/gost4/>

6. Мулев, Ю.В. Механические приборы измерения и контроля давления [Электронный ресурс]: учеб. пособие/ Ю.В. Мулев. – Электрон. текстовые данные. – Москва: НПО «ЮМАС», 2002. – 198 c. – Режим доступа: <https://jumas.ru/information/kniga-manometry/>

71

# **СОДЕРЖАНИЕ**

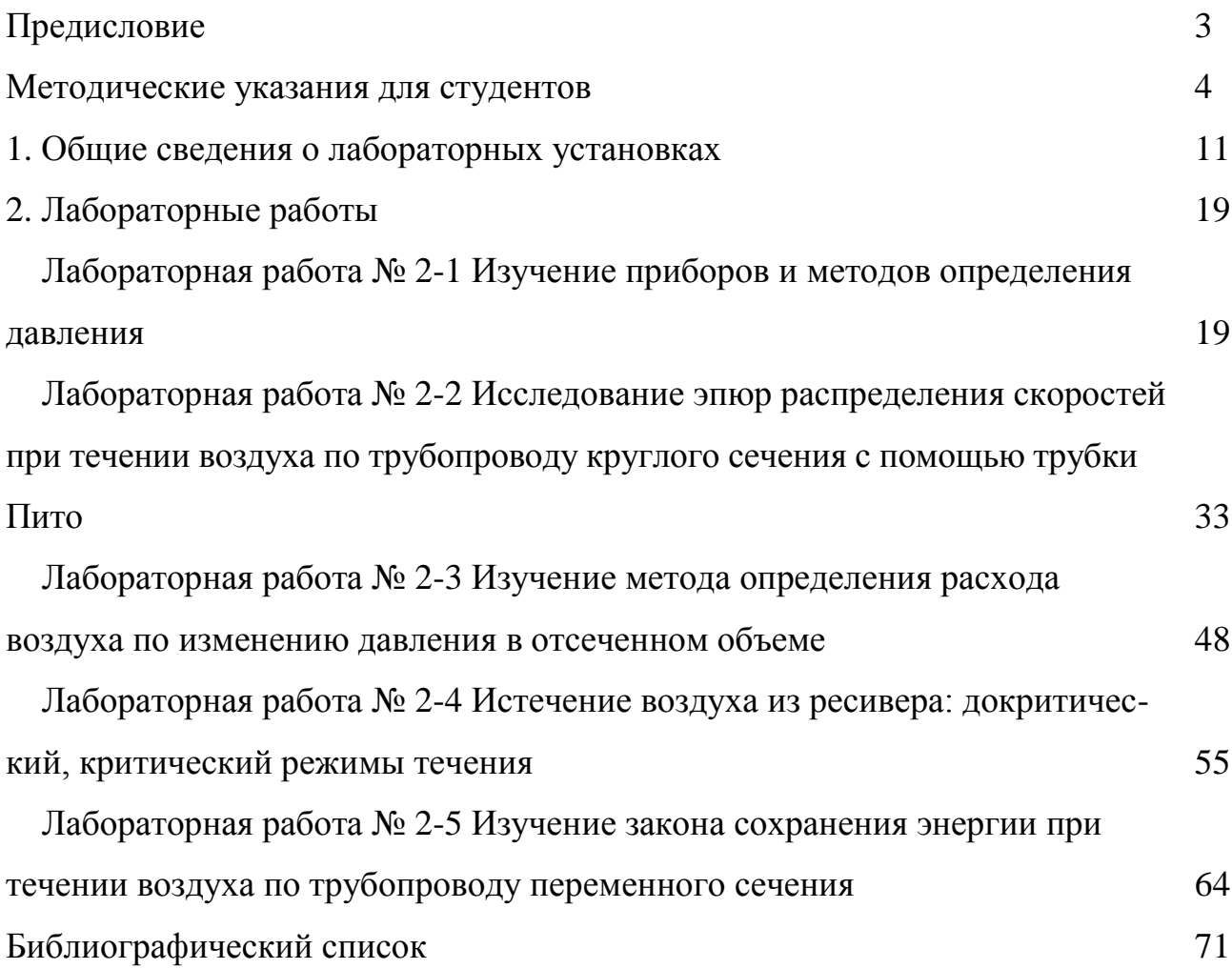
## **Верхотурова Ирина Владимировна**,

*доцент кафедры Физики АмГУ, канд. физ. – мат. наук*

**Учебно-методическое пособие по выполнению лабораторных работ.**